# UNIVERSIDADE TECNOLÓGICA FEDERAL DO PARANÁ CURSO DE ENGENHARIA FLORESTAL CÂMPUS DOIS VIZINHOS

VINÍCIUS BARBOSA ZANIN JUAREZ

# **ANÁLISE QUALI - QUANTITATIVA DO MODELO DIGITAL DO TERRENO – MDT OBTIDO POR LEVANTAMENTO TOPOGRÁFICO CONVENCIONAL E IMAGEM DIGITAL.**

TRABALHO DE CONCLUSÃO DE CURSO II

DOIS VIZINHOS/PR 2018

# VINÍCIUS BARBOSA ZANIN JUAREZ

# **ANÁLISE QUALI - QUANTITATIVA DO MODELO DIGITAL DO TERRENO – MDT OBTIDO POR LEVANTAMENTO TOPOGRÁFICO CONVENCIONAL E IMAGEM DIGITAL.**

Trabalho de Conclusão de Curso apresentado à disciplina de Trabalho de Conclusão de Curso II, do Curso Superior de Engenharia Florestal da Universidade Tecnológica Federal do Paraná - UTFPR, como requisito parcial para obtenção do título de Engenheira Florestal.

Orientador: Profa. Dra. Maria Madalena Santos da Silva

Co-orientador: Prof. Dr. Raoni Wainer Duarte Bosquilia

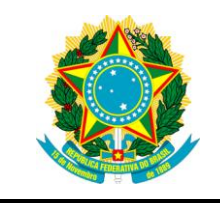

Ministério da Educação **Universidade Tecnológica Federal do Paraná** Câmpus Dois Vizinhos

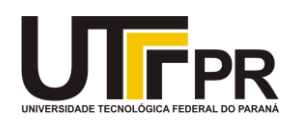

Curso de Engenharia Florestal

# **TERMO DE APROVAÇÃO**

# **ANÁLISE QUALI - QUANTITATIVA DO MODELO DIGITAL DO TERRENO – MDT OBTIDO POR LEVANTAMENTO TOPOGRÁFICO CONVENCIONAL E IMAGEM DIGITAL.**

por

## VINÍCIUS BARBOSA ZANIN JUAREZ

Este Trabalho de Conclusão de Curso foi apresentado em 29 de junho de 2018 como requisito parcial para a obtenção do título de Bacharel em Engenharia Florestal. O(a) candidato(a) foi arguido pela Banca Examinadora composta pelos professores abaixo assinados. Após deliberação, a Banca Examinadora considerou o trabalho aprovado.

Prof. Dra. (Maria Madalena Santos da Silva)

\_\_\_\_\_\_\_\_\_\_\_\_\_\_\_\_\_\_\_\_\_\_\_\_\_\_\_\_\_\_\_\_\_\_

Orientador(a)

Prof. Dra. (Alyne Raminelli Siguel Feminino) Membro titular (UTFPR)

\_\_\_\_\_\_\_\_\_\_\_\_\_\_\_\_\_\_\_\_\_\_\_\_\_\_\_\_\_\_\_\_\_\_\_

Prof. Dr. (Lucas da Silva Domingues) Membro titular (UTFPR)

\_\_\_\_\_\_\_\_\_\_\_\_\_\_\_\_\_\_\_\_\_\_\_\_\_\_\_\_\_\_\_\_\_\_\_

Prof. Dr. (André Pellegrini) Membro titular (UTFPR)

\_\_\_\_\_\_\_\_\_\_\_\_\_\_\_\_\_\_\_\_\_\_\_\_\_\_\_\_\_\_\_\_\_\_\_

- O Termo de Aprovação assinado encontra-se na Coordenação do Curso -

Dedico este trabalho ao meu pai Cesar Zanin Juarez E à minha mãe Maria Amélia Barbosa Juarez.

#### AGRADECIMENTOS

O presente trabalho se tornou realidade devido à várias pessoas que direta ou indiretamente colaboraram com este projeto.

Em especial, agradeço ao apoio, amor e confiança da minha família que mesmo longe estavam presentes em todas as minhas decisões não medindo esforços para que eu concluísse minha gradução.

Agradeço a minha namorada Gabriela Osowski Varpechoski pelo auxílio em todas as fases que se deram no decorrer deste trabalho, pelo incentivo e acima de tudo pelo seu amor e companheirismo que me deram forças para seguir adiante na realização dos meus objetivos.

Agradeço de coração a minha orientadora profa. Dra. Maria Madalena Santos da Silva pela paciência, compreensão, apoio, orientação, amizade e imensurável ajuda em todos os sentidos.

Ao meu co-orientador prof. Dr. Raoni Wainer Duarte Bosquilia agradeço a orientação, paciência e apoio que foram de inestimável valia.

Por fim, mas não menos importante, agradeço aos amigos que contribuíram com a realização deste trabalho, o incentivo foi fundamental para que isso se tornasse possível.

#### **RESUMO**

JUAREZ, Vinícius Barbosa Zanin. Análise quali-qualitativa do Modelo Digital do Terreno - MDT obtido por levantamento topográfico convencional e imagem digital. Trabalho de Conclusão de Curso (Graduação em Engenharia Florestal) - Universidade Tecnológica Federal do Paraná. Dois Vizinhos/PR, 2018.

O presente trabalho objetivou uma análise quali-quantitativa do Modelo Digital do Terreno (MDT) em uma área experimental da Universidade Tecnológica Federal do Paraná em Dois Vizinhos/PR obtido por levantamento topográfico com estação total, equipamento GNSS e imagem digital obtida por Veículo Aéreo Não Tripulado – VANT. A partir dos dados coletados nas diferentes metodologias, foram gerados dois MDTs no programa Quantum Gis® comparando estatisticamente as variáveis Z (altura). As análises realizadas mostraram uma correlação muito forte entre os dados obtidos pelas diferentes metodologias e um erro na precisão, aceitável para utilização do produto na área agrária. Com isso, comprovou-se que é possível a realização de um levantamento planialtimétrico a partir de uma imagem de VANT, se adotados pontos de controle na área a se trabalhar aumentando assim a precisão e agilidade no processo e elaboração do produto final.

**Palavras chave**: tecnologia, geotecnologias, GNSS, planialtimétrico, VANT.

#### **ABSTRACT**

JUAREZ, Vinícius Barbosa Zanin**. QUALI - QUANTITATIVE ANALYSIS OF THE DIGITAL TERRAIN MODEL - DTM OBTAINED BY CONVENTIONAL TOPOGRAPHIC SURVEY AND DIGITAL IMAGE.** Course Completion Work (Graduation in Forest Engineering) - Federal Technological University of Paraná. Dois Vizinhos / PR, 2018.

The present work aimed at a qualitative-quantitative analysis of the Digital Terrain Model (DTM) in an experimental area of the Universidade Tecnológica Federal do Paraná in Dois Vizinhos / PR obtained by topographic survey with total station, GNSS and digital image obtained by Air Vehicle Unmanned - UAV. From the data obtained by the different methodologies, two DTM's were generated in Quantum Gis ® comparing statistically the Z (height) variables. The analyzes carried out showed a very strong correlation between the different methodologies and an acceptable error in the agrarian area, showing that it is possible to carry out a planialtimetric survey from a UAV image if control points were adopted in the area to be worked, thus increasing precision.

**Keywords**: technology, geotecnology, GNSS, planialtimetric, UAV.

# **LISTA DE ILUSTRAÇÕES**

<span id="page-8-1"></span><span id="page-8-0"></span>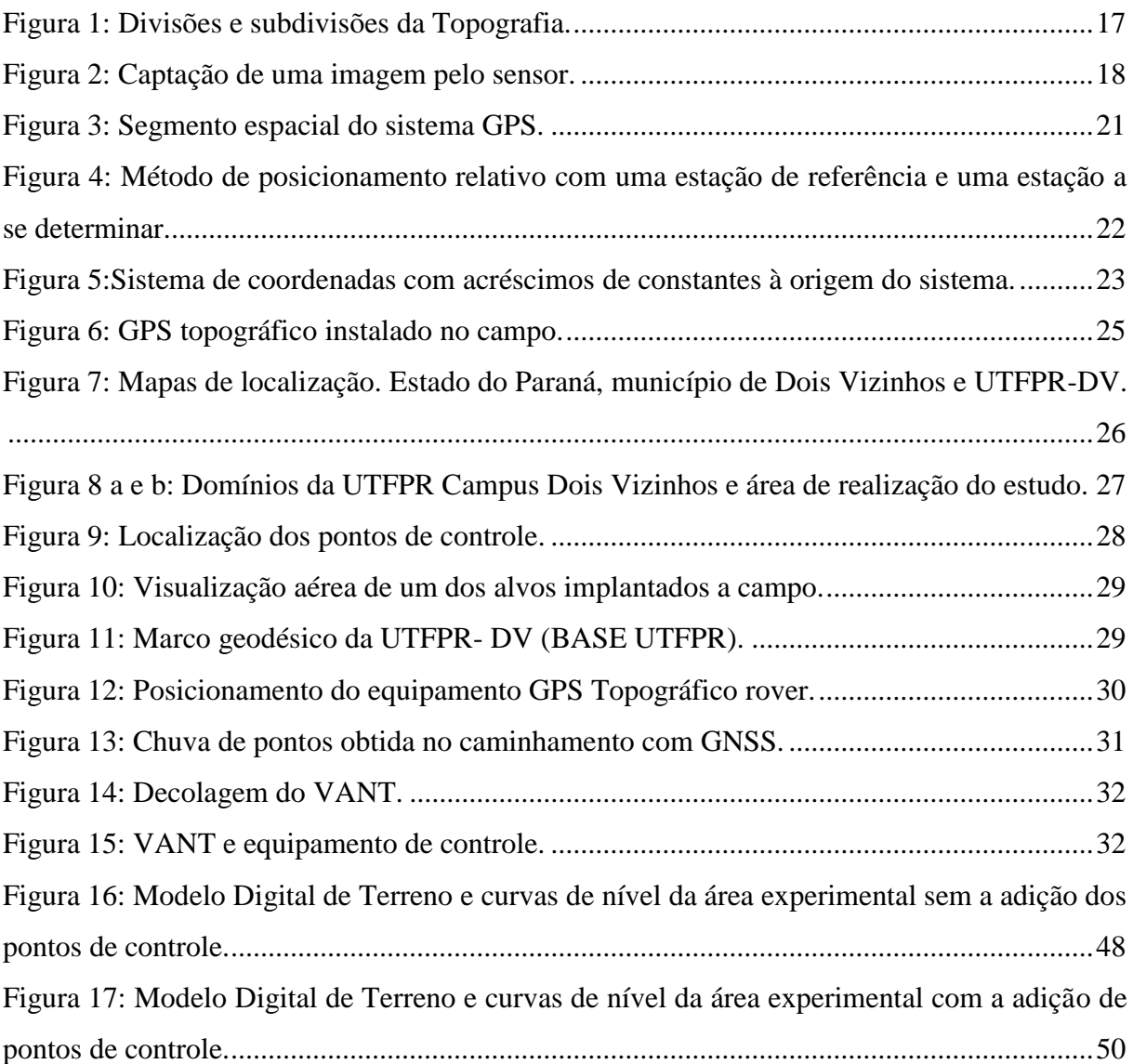

# **LISTA DE TABELAS**

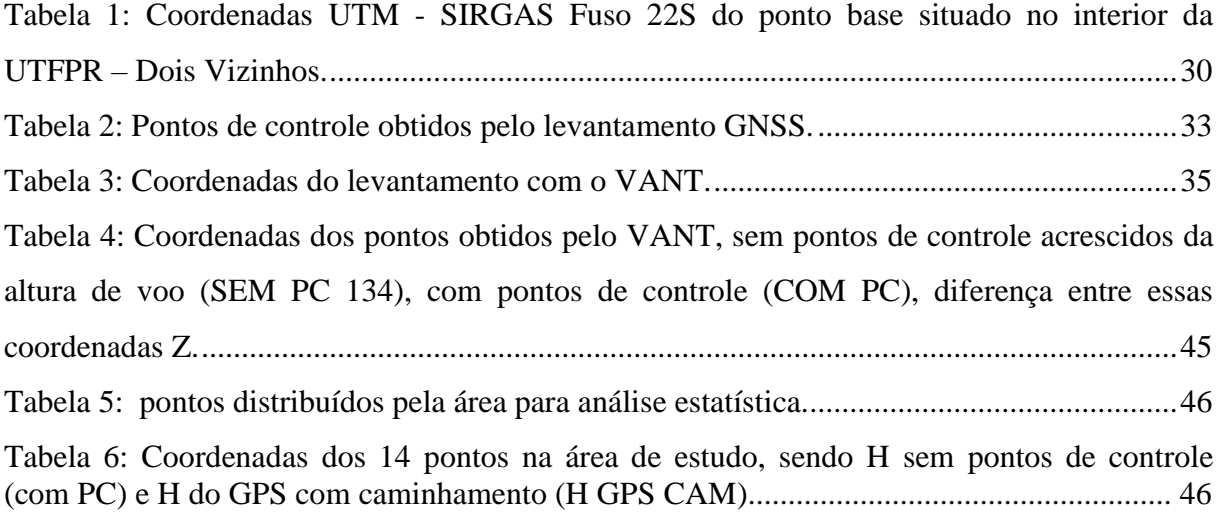

# Sumário

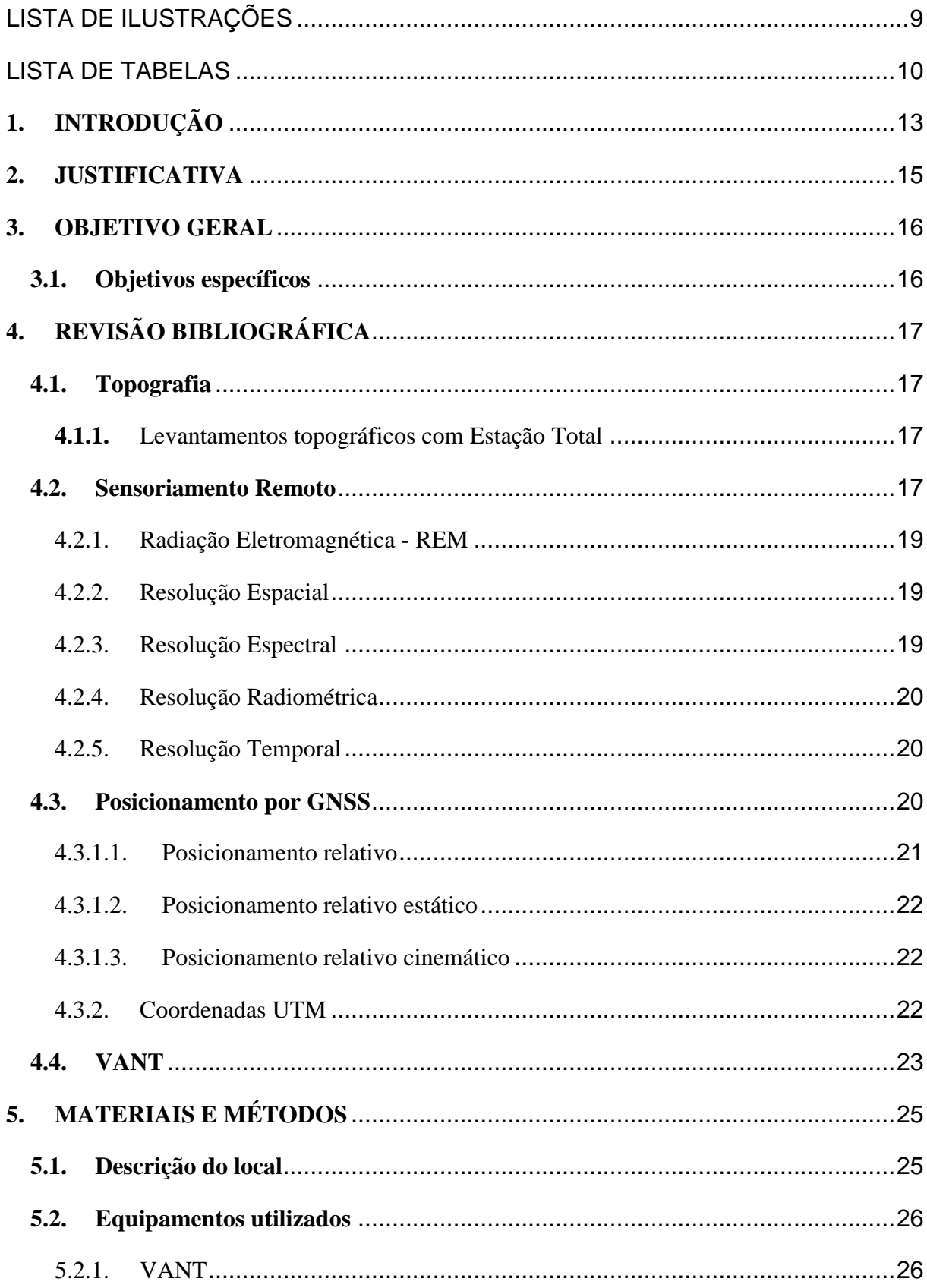

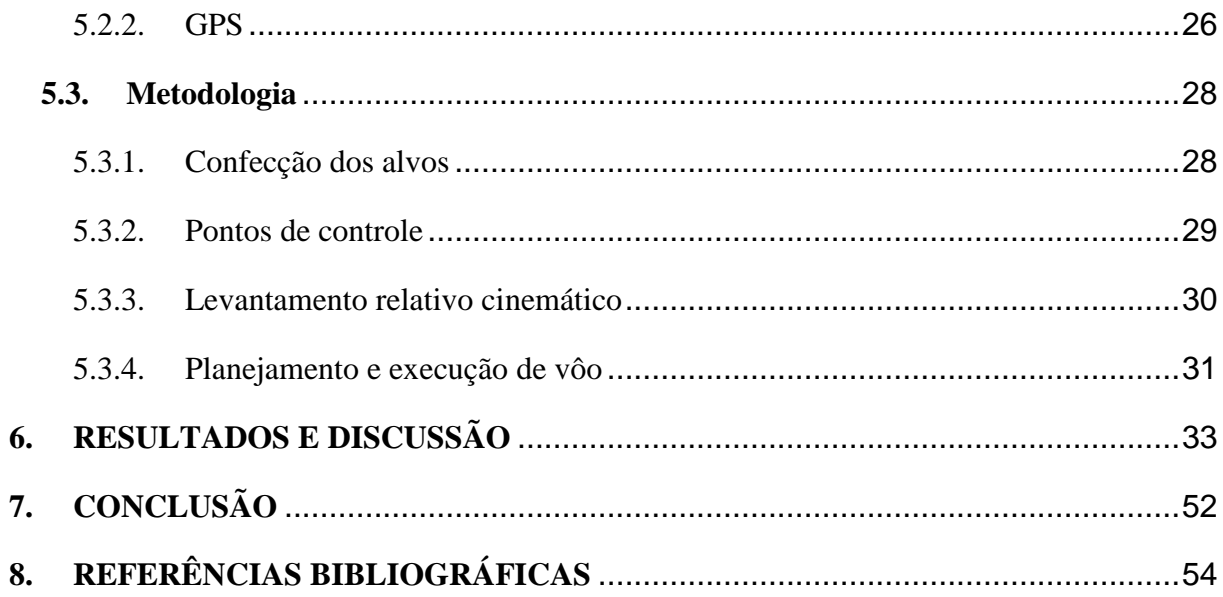

## <span id="page-12-0"></span>**1. INTRODUÇÃO**

A relação do homem com a tecnologia é um tema muito antigo. Mesmo antes de entender a si próprio, o homem entendia que com o aprimoramento de técnicas e ferramentas, sua vida se tornava cada vez mais fácil e cômoda.

O processo de ocupação do solo se determina com o encontro de restrições naturais e possíveis efeitos sobre os diversos sistemas encontrados. Isso pode reproduzir alguns impactos paisagísticos que devem ser estudados e analisados para que alternativas sejam disponibilizadas a fim de melhorar as atividades no planeta (AMARAL e RIOS, 2012).

Entretanto, a ação antrópica vem modificando a paisagem natural para os seus diversos fins como a agricultura, construção civil, estradas, etc. e, frente a isso, o uso de tecnologias que possibilitem estudar e melhorar essas ações, se tornam cada vez mais indispensáveis ao homem.

Véras Júnior (2003) e Doubek (1989), citam a Topografia como ciência que se utiliza de métodos e instrumentos para relatar e reproduzir graficamente uma parte do terreno para uma superfície plana. Já Borges (1992) citou a Topografia como uma ciência que se une à geometria aplicada observando e resolvendo algumas adversidades de forma que se correlacionem prática com teoria.

Já o Modelo Digital de Terreno – MDT retrata um evento ocasionado em um dado local na superfície terrestre, sendo esse um dos resultados obtidos a partir dos dados manipulados pelo geoprocessamento, em ambiente SIG (Sistema de Informações Geográficas). Há de se salientar que coletar os dados para gerar os modelos digitais, não se tem a necessidade de estar diretamente na região geográfica escolhida para estuda-la, podendo-se obter dados qualitativos e quantitativos, com relativa precisão.

Aliado a isso, a tecnologia VANT vem sendo cada vez mais utilizada e aprimorada pela possibilidade de obtenção de imagens e prestação de serviços com a localização e medição planialtimétrica de áreas, estimativa de produção, entre outras. Com isso,o Veículo Aéreo Não Tripulado torna-se um atrativo às empresas de diversos ramos.

Silva e Costa (2010) citaram que a Fotogrametria apresenta enorme vantagem aos métodos convencionais de obtenção de dados topográficos com a fotointerpretação, obtendo um levantamento do local a se estudar em menor tempo e também em locais com iminente risco ou inacessíveis.

É fato que as tecnologias geodésicas vêm se tornando cada vez mais indispensáveis no campo de trabalho pela sua versatilidade e precisão.

Desta forma, o presente trabalho objetiva aliar duas tecnologias, a Topografia convencional e a imagem digital obtida com o uso de um VANT, ou seja, fotogrametria digital) para provar a eficácia da fotogrametria na concepção de dados 3D, em menor tempo e com um menor custo.

### <span id="page-14-0"></span>**2. JUSTIFICATIVA**

A tecnologia do Veículo Aéreo não Tripulado - VANT vem sendo muito difundida e utilizada para diversos fins. Este trabalho irá complementar os vários estudos científicos que validam e compravam a qualidade geométrica dos produtos gerados.

Este trabalho tem como objetivo avaliar os dados gerados do modelo digital do terreno – MDT obtidos com o VANT frente aos dados reais de campo.

Essa pesquisa contribuirá com dados científicos onde a comparação dos produtos gerados por essa nova tecnologia irá corroborar com as demais pesquisas que necessitam da legalização desta tecnologia para sua ampla utilização.

### <span id="page-15-0"></span>**3. OBJETIVO GERAL**

O presente trabalho tem como objetivo geral avaliar a precisão do Modelo Digital de Terreno - MDT, gerado a partir dos dados obtidos por imagens digitais de um Veículo Aéreo não Tripulado – VANT, quando confrontado com dados de campo obtidos por levantamento Sistema Global de Navegação por Satélites – GNSS de uma área localizada na UTFPR campus Dois Vizinhos no município de Dois Vizinhos, Paraná.

#### <span id="page-15-1"></span>**3.1. Objetivos específicos**

O presente trabalho tem por objetivos específicos:

a) Realizar o planejamento e execução de um vôo com o Veículo Aéreo não tripulado – VANT, realizar o levantamento utilizando equipamento GNSS pelo método relativo cinemático;

b) Obter os modelos digitais de terreno – MDTs da imagem digital obtida pelo VANT e pelo levantamento GNSS;

c) Implantar pontos de controle e apoio próximos a área de estudo, utilizando a técnica de posicionamento relativo estático com equipamento GNSS;

d) Realizar uma análise comparativa entre as coordenadas Z geradas pelas duas metodologias.

# <span id="page-16-0"></span>**4. REVISÃO BIBLIOGRÁFICA**

#### **4.1. Topografia**

<span id="page-16-1"></span>A Topografia foi descoberta da necessidade do homem de delimitar suas terras e gerila da melhor forma (VEIGA, et al., 2012).

A Topografia compreende uma porção limitada da superfície da Terra e se divide em Topologia e topometria, como apresentado na FIGURA 1. Véras Júnior (2003) interpreta a Topologia como uma ciência que estuda as formas exteriores da superfície terrestre; a topometria ele explica que objetiva medir elementos característicos de uma certa área dividindo-se em planimetria e planialtimetria.

Os levantamentos Planimétricos e planialtimétricos tem suas particularidades onde, a planimetria visa apenas medir coordenadas X e Y, não se tendo conhecimento do relevo de um local. Já a planialtimetria, além das duas coordenadas X e Y, a altimetria determina o relevo, a coordenada Z (altura) de um ponto (VEIGA et al., 2012).

Figura 1: Divisões e subdivisões da Topografia.

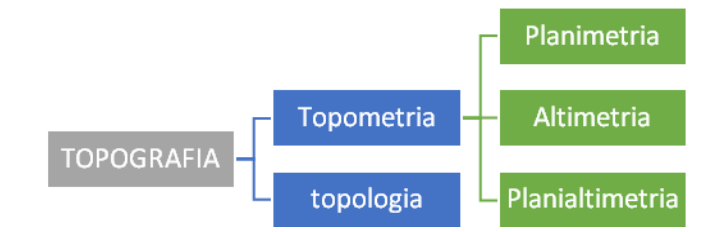

Fonte: Adaptado pelo autor de (COELHO JUNIOR, et.al., 2014).

## <span id="page-16-2"></span>**4.1.1.** Levantamentos topográficos com Estação Total

A estação total é um aparelho eletrônico semelhante ao teodolito utilizado para encontrar ângulos e distâncias; dentre estas, encontram-se distâncias horizontais, desníveis, coordenadas a partir de uma orientação prévia, etc (VEIGA, et al. 2012).

#### **4.2. Sensoriamento Remoto**

<span id="page-16-3"></span>O Sensoriamento Remoto pode ser entendido como a aquisição de algumas informações de objetos sem a necessidade do contato físico com o mesmo (ELACHI, 1987).

Com o avanço da tecnologia cada vez mais objetos são criados com diversas finalidades ao uso humano, a tecnologia espacial é uma delas.

Sendo uma tecnologia, o Sensoriamento Remoto permite-nos a obtenção de imagens da superfície da Terra por reflexão de energia emitida na superfície da mesma. (FLORENZANO, 2013).

O Sensoriamento Remoto se desenvolveu juntamente com a evolução da fotografia, onde em 1840, Arago já defendia o uso das mesmas para o uso da topografia, mas foi Aimé Laussedat, oficial do corpo de engenheiros da França que entrou em 1849 para um programa que usou fotos para fins de mapeamentos topográficos. Mais adiante no tempo, utilizou-se desde balões, pipas até pombos para a tomada de fotografias aéreas de áreas extensas (ELACHI; VAN ZYL, 2005).

Figura 2: Captação de uma imagem pelo sensor.

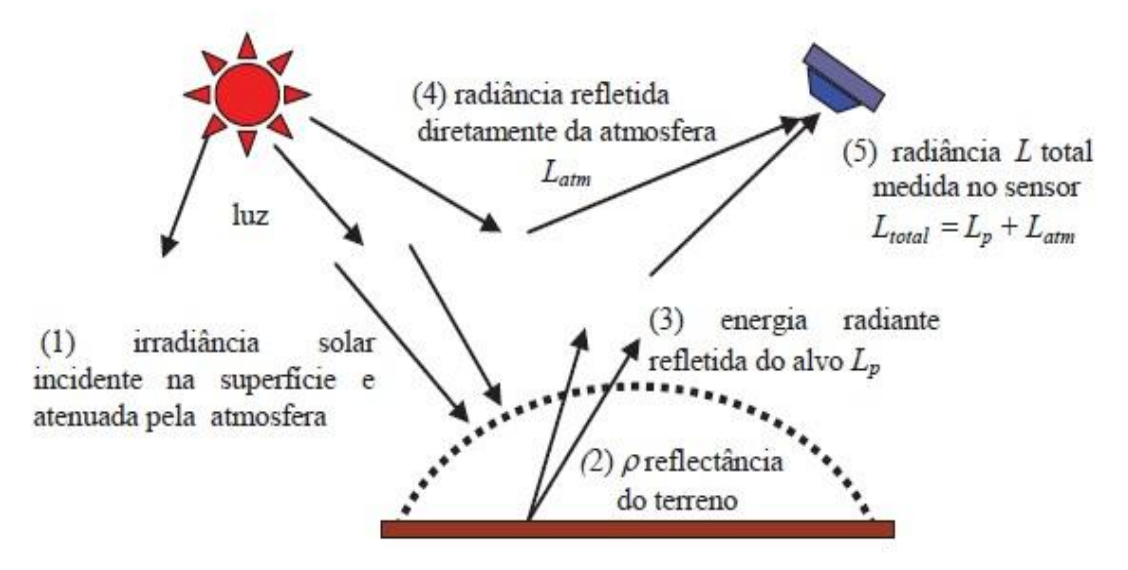

Fonte: Adaptado pelo autor de MENESES & ALMEIDA, 2012.

O Sensoriamento Remoto deriva das fotografias aéreas, imagens a muito utilizadas para diversas finalidades, sendo um avanço em todas as áreas multidisciplinares e integrando cada vez um número maior de profissionais (FLORENZANO, 2013).

Os sensores utilizados nas plataformas aplicadas ao sensoriamento remoto possuem quatro tipos de resoluções, espacial, espectral, temporal e radiométrica. Estas resoluções permitem trabalhos em diferentes áreas e aplicações, como por exemplo, em levantamentos e

monitoramentos ambientais, mapeamentos, desmatamentos, entre outros, e, desenvolvem-se com muita rapidez. (MENESES; ALMEIDA, 2012).

A radiação refletida (ou emitida) é transformada pelo sensor em uma imagem de distribuição espacial. Muitas transformações importantes ocorrerão nas propriedades da imagem como propriedades radiométricas, geométricas e espaciais. Geralmente o sensor degrada a imagem e, isso é importante entender para que se possa criar algoritmos e interpretar os resultados (SHOWENGERDT, 2007).

#### <span id="page-18-0"></span>4.2.1. Radiação Eletromagnética - REM

A Radiação Eletromagnética (REM) é dada por ondas eletromagnéticas com diversas características físicas que não precisam de um meio para serem propagadas, um exemplo é o sol, que ao entrar em contato com a superfície terrestre proporciona alguns fenômenos físicos como a absorção, reflexão e refração da energia (Fitz, 2008).

A REM se deriva em ionizante e não ionizante onde pode-se citar exemplos como o infravermelho, ultravioleta, laser, micro-ondas, entre outros (MEDEIROS; SANCHES, 2016).

#### <span id="page-18-1"></span>4.2.2. Resolução Espacial

Dá-se pelo tamanho do componente de um espaço da imagem representado no terreno. Este componente só poderá ser identificado quando o seu tamanho for no mínimo igual ao do elemento da resolução espacial, por exemplo, uma caixa de 10x10 metros precisaria de uma resolução espacial de pelo menos 10 metros (MENESES, 2012).

Com a missão espacial norte americana realizada em 1999, lançando o satélite Ikonos-II, começou a ser possível a obtenção de imagens com um metro de resolução (FLORENZANO, 2013).

## <span id="page-18-2"></span>4.2.3. Resolução Espectral

De elevado grau de importância dos sensores está a obtenção de imagens conjuntas. A resolução espectral envolve a quantidade de bandas, a largura dessas bandas e as posições que as bandas estarão no espectro eletromagnético (MENESES, 2012).

A captação de energia refletida pelo objeto é dada de acordo com a largura das faixas e quanto maior o número de bandas, melhor será a resolução espectral do sensor (FLORENZANO, 2013)

#### <span id="page-19-0"></span>4.2.4. Resolução Radiométrica

É a capacidade de diferenciar a energia a ser refletida pelos elementos determinando assim os espaços dos valores que representam a imagem. Esses valores estão vinculados a níveis de cinza (FLORENZANO, 2013).

#### <span id="page-19-1"></span>4.2.5. Resolução Temporal

A frequência de visita e revisita de um sensor em um mesmo local, em um determinado intervalo de tempo. O ciclo está relacionado às características orbitais da plataforma (altura, velocidade, inclinação), e também ao ângulo total de abertura do sensor (MENESES, 2012).

#### **4.3. Posicionamento por GNSS**

<span id="page-19-2"></span>A crescente mudança no mundo da navegação por satélite faz com que o homem esteja sempre se aperfeiçoando e se inteirando das tecnologias dos Sistemas Globais de Navegação por Satélites – GNSS, sigla do inglês, (*Global Navigation Satellite System*). O GNSS é a união dos sistemas mais conhecidos, o americano GPS e o russo GLONASS. É perceptível que ambos os sistemas em muitos anos vem favorecendo pesquisas na área de Geodésia, Sensoriamento Remoto, entre outras além das atividades na engenharia onde empregam cada vez mais precisão e confiabilidade (Li et al., 2015).

Satélite dentre suas várias classificações é dado como um corpo que gravita em torno de um astro de maior massa, ou seja, é um objeto que orbita um planeta, a Terra, no caso do Sensoriamento Remoto, e são desenvolvidos pelo homem onde giram em torno da Terra a fim de coletar e armazenar dados referentes ao astro orbitado (MOREIRA, 2012).

Com altitude e velocidade sempre constante, os satélites artificiais orbitam o planeta e estes, podem ou não serem movidos por energia, sendo ou não controlados remotamente (AMSAT, 2016).

. Com este sistema pode-se encontrar um ponto em qualquer lugar do planeta estando em casa, por exemplo. Os primeiros sistemas de navegação disponíveis foram o GPS (*Gobal Positioning System*) norte americano e o GLONASS (*Global Navigation Satellite System*) russo, ambos desenvolvidos a princípio para uso militar e, mais tarde, incorporados à projetos civis (DELAZERI, 2005).

Os sistemas globais fundamentais na composição do GNSS são o GPS (*Global Positioning System*) e o GLONASS (*Global'naya Navigatsionnaya Sputnikovaya*), criado na antiga URSS e hoje a cargo da Rússia.

Ainda existem outros dois sistemas, o Beidou/Compass, chinês, com 16 satélites em sua constelação, sendo 5 MEO (*Medium Earth Orbit*), semelhantes ao GPS (ALVES et al., 2013).

De acordo com Schonemann et al., 2011, fora os sistemas mais conhecidos, também fazem parte do GNSS os SBAS (*Satellite Based Augmentation System*) como por exemplo o WASS (*Wide Area Augmentation System*), o EGNOS (*European Geostationary Navigation Overlay Service*), o MSAS (*Multifunctional Satellite Augmentation System*), entre outras iniciativas semelhantes, proporcionando conformidade, plenitude e disponibilidade do sistema.

Figura 3: Segmento espacial do sistema GPS.

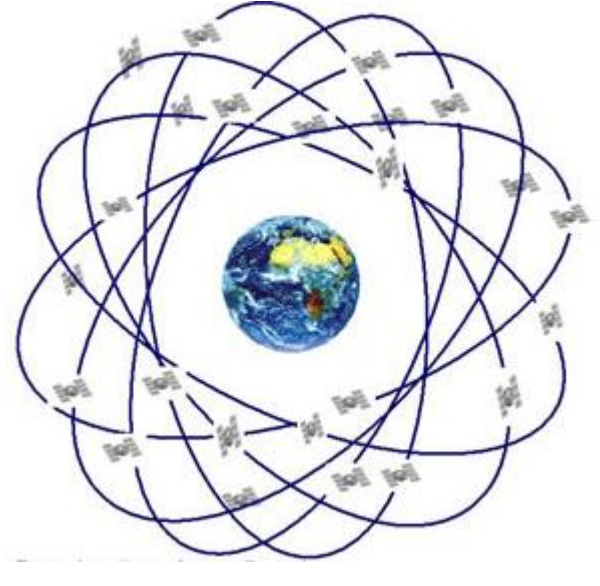

Fonte: Embrapa, 2018.

4.3.1.1. Posicionamento relativo

<span id="page-20-0"></span>Antigamente, para se realizar essa técnica deveria se ter dois ou mais receptores, hoje em dia, apenas um receptor poderá realizar o posicionamento relativo. No posicionamento relativo, a posição de um ponto é determinada com relação à de outro (s), cujas coordenadas são conhecidas. Estes pontos com coordenadas conhecidas são chamados de estações de referência ou base. Para realizar o posicionamento relativo, o usuário deve utilizar dados de dois ou mais receptores que rastreiem, simultaneamente, os mesmos satélites. Dentre os sistemas de posicionamento relativo estão os métodos relativo estático, estático rápido, cinemático e stop and go (MONICO, 2007).

### <span id="page-21-0"></span>4.3.1.2. Posicionamento relativo estático

Esse método consiste em dois ou mais receptores buscam concomitantemente os satélites visíveis em um período de no mínimo 20 minutos podendo levar algumas horas. Quando leva até vinte minutos, o posicionamento é chamado relativo estático rápido e o tempo de observação é proporcional ao comprimento da linha base (MONICO, 2007).

Figura 4: Método de posicionamento relativo com uma estação de referência e uma estação a se determinar.

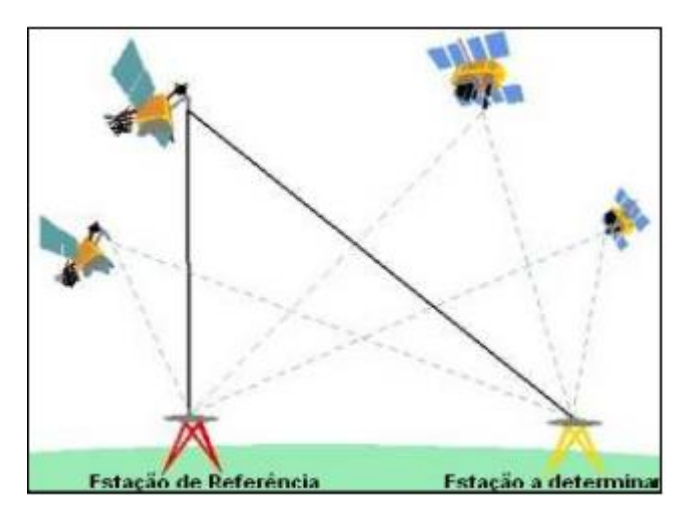

Fonte: Adaptado pelo autor de IBGE, 2006.

#### <span id="page-21-1"></span>4.3.1.3. Posicionamento relativo cinemático

Os dados obtidos através desse método podem ser obtidos após ou durante a coleta (tempo real). Quando o objeto a ser posicionado está em movimento, aplicam-se as técnicas de posicionamento relativo cinemático ou DGPS; um receptor permanece fixo num ponto com coordenadas conhecidas, o outro se desloca sobre a trajetória de interesse para a coleta de dados (MONICO, 2007).

#### <span id="page-21-2"></span>4.3.2. Coordenadas UTM

As coordenadas UTM são as projetam a Terra em uma superfície plana, conservando formas e ângulos com comprimentos lineares. Ela é baseada no cilindro transverso secante ao elipsoide terrestre. Como sistema de medida, a Terra é dividida em 60 fusos de 6° de amplitude de cada longitude tendo um meridiano central para cada fuso. (FLORENZANO, 2011).

Para evitar coordenadas negativas, são inseridas constantes à origem do sistema de coordenadas, conforme demonstrado na figura 7. Para a linha do Equador, que faz referência ao eixo das ordenadas do hemisfério sul, acrescenta-se 10.000.000 m com valores decrescentes nesta direção; 0 m para a linha do Equador, que faz alusão ao eixo das ordenadas do hemisfério norte, com valores crescentes nesta direção; e para o meridiano central, 500.000 m, com valores crescentes do eixo das abscissas em direção ao leste (IBGE, 2005).

Figura 5: Sistema de coordenadas com acréscimos de constantes à origem do sistema.

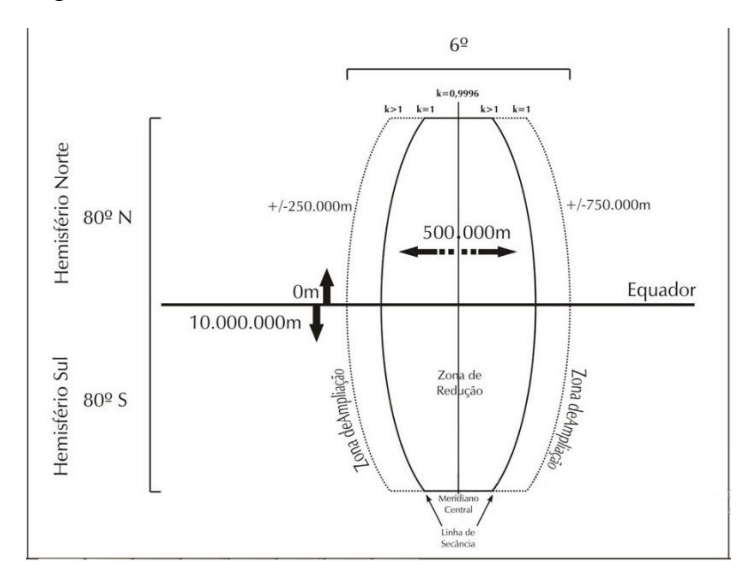

Fonte: Adaptado pelo autor de UFSM, 2018.

#### <span id="page-22-0"></span>**4.4. VANT**

O progresso na área da aerofotogrametria com o uso de Veículos Aéreos Não Tripulados – VANTs não é tão antigo, logo, essa tecnologia ainda não está estabelecida como um método normatizado de imageamento da superfície terrestre, seus usos estão inseridos na área da vigilância, levantamentos meteorológicos, agricultura de precisão, entre outros (MEDEIROS, 2007)

A câmera digital permite demonstrar fenômenos naturais onde há uma captura de uma gama de informações. O upgrade no uso do UAV (*Unmanned Aerial Vehicle*), permitiu aos estudiosos da área geográfica documentar partes antes profundas de objetos como os afloramentos geológicos, pedreiras de superfície, entre outros. Os milhares de pontos gerados (nuvem de pontos) são processados automaticamente em coordenadas 3D por softwares

fotogramétricos onde os dados podem também conter informações RGB de cada pixel. (Molčíková e Hurčíková, 2013).

Os modelos 3D criados com base em dados fotogramétricos proporcionam uma melhor compreensão do espaço. As relações entre objetos geológicos e geólogos, permitem vincular várias informações a um modelo como um mapa geológico, secções transversais geológicas, modelo 3D do território, entre outros. (Pukanská et al., 2014).

De acordo com a ANAC – Agência Nacional de Aviação Civil, 2018, as aeronaves remotamente pilotadas – ARP podem ser operados em áreas somente em áreas com no mínimo 30 metros horizontais de distância de pessoas que não fazem parte da operação, podendo o operador, lidar com um instrumento por vez. Além disso, caso a ARP seja operada acima de 400 pés acima do nível do solo, haverá a necessidade de cadastro da ferramenta e o piloto deverá ter licença e habilitação. Há de se salientar que o Regulamento Brasileiro de Aviação Civil Especial número 94/2017 é complementar às normas de operação estabelecidas pelo Departamento de Controle do Espaço Aéreo – DECEA e pela Agência Nacional de Telecomunicações – ANATEL.

# <span id="page-24-0"></span>**5. MATERIAIS E MÉTODOS**

#### <span id="page-24-1"></span>**5.1. Descrição do local**

Este trabalho foi executado na Universidade Tecnológica Federal do Paraná, Campus Dois Vizinhos, em uma área agricultável localizada a alguns metros do ginásio poliesportivo da universidade, mais precisamente, entre o plantio de pinus e eucalipto ali presentes e a Estação Meteorológica da Universidade como demonstrado nas figuras 6 e 7 (a e b).

O município de Dois Vizinhos - PR se localiza dentre as coordenadas 25°44'35'' S e 53°04'30'' W. Sua altitude média é de 509 metros acima do nível do mar. Está situado no 3° planalto paranaense, na mesorregião geográfica do Sudoeste do Paraná (EMBRAPA, 2006).

Figura 6: Mapas de localização. Estado do Paraná, município de Dois Vizinhos e UTFPR-DV.

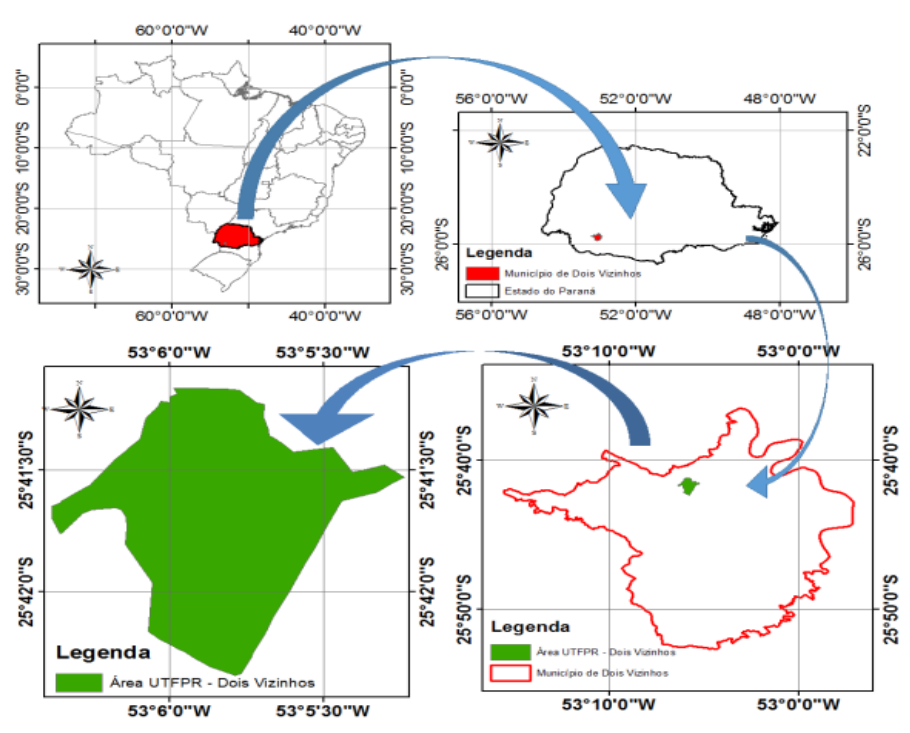

Fonte: SILVA, 2016.

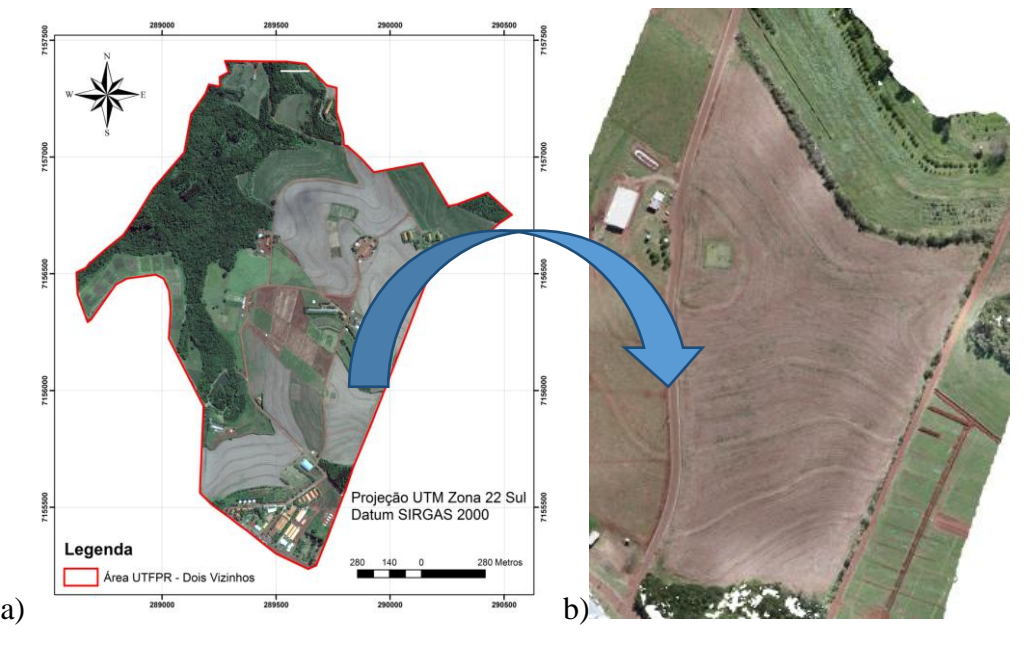

Figura 7 a e b: Domínios da UTFPR Campus Dois Vizinhos e área de realização do estudo.

#### <span id="page-25-0"></span>**5.2. Equipamentos utilizados**

#### <span id="page-25-1"></span>5.2.1. VANT

Para a tomada de fotografias aéreas foi utilizado o VANT denominado Phantom 3 Advanced com GPS integrado que conta com uma câmera com um sensor Sony EXMOR 1/2.3" Pixels efetivos: 12.4 M (total pixels: 12.76 M). O vôo foi realizado no período da manhã com um clima bom, o que facilitou a execução do levantamento, levando apenas 16 minutos num total de 445 fotos.

#### 5.2.2. GPS

<span id="page-25-2"></span>Para o levantamento GNSS utilizou-se de um GPS geodésico para georeferenciar cinco pontos de controle nas extremidades e caminhamento pelo interior da área através do método de posicionamento estático rápido e em seguida o posicionamento cinemático para um maior recobrimento da área, o que proporciona mais credibilidade ao levantamento. O

Fonte: O autor, 2017.

levantamento cinemático foi realizado deslocando-se nos sentidos norte-sul e posteriormente no sentido leste-oeste.

Figura 8: GPS topográfico instalado no campo.

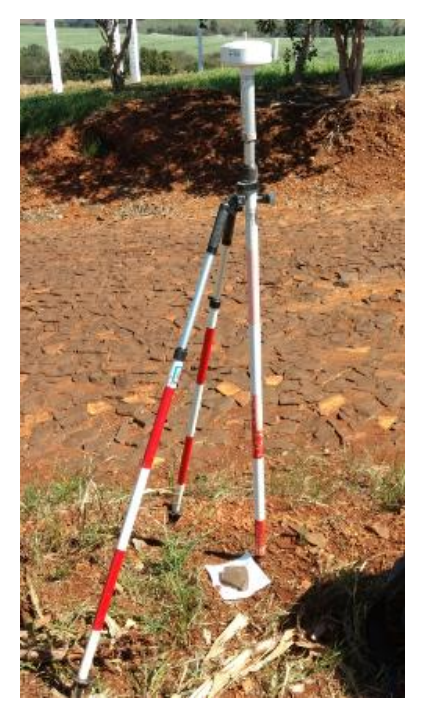

Fonte: O autor, 2017.

### <span id="page-27-0"></span>**5.3. Metodologia**

Para desenvolvimento da metodologia foram necessárias algumas etapas de trabalho.

# <span id="page-27-1"></span>5.3.1. Confecção dos alvos

A primeira etapa prática se deu com a confecção de alvos em EVA branco com um círculo negro desenhado no centro para melhor localização no campo quando tomadas as fotos aéreas.

Figura 9: Distribuição dos alvos e posteriores pontos de controle.

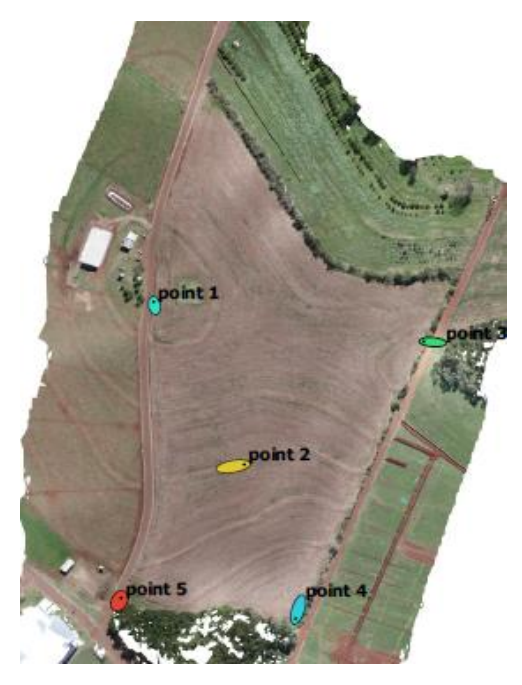

Fonte: O autor, 2017.

Os alvos eram quadrados e tinham como dimensões 15x15 cm, suficiente para visualização nas fotos. Foram implantados um total de 5 alvos distribuídos nas extremidades e próximo ao centro da área de estudo como demonstrado nas figuras 15 e16. A distribuição dos alvos nas extremidades e no centro, melhora a geometria da figura no momento de ajustar o mosaico.

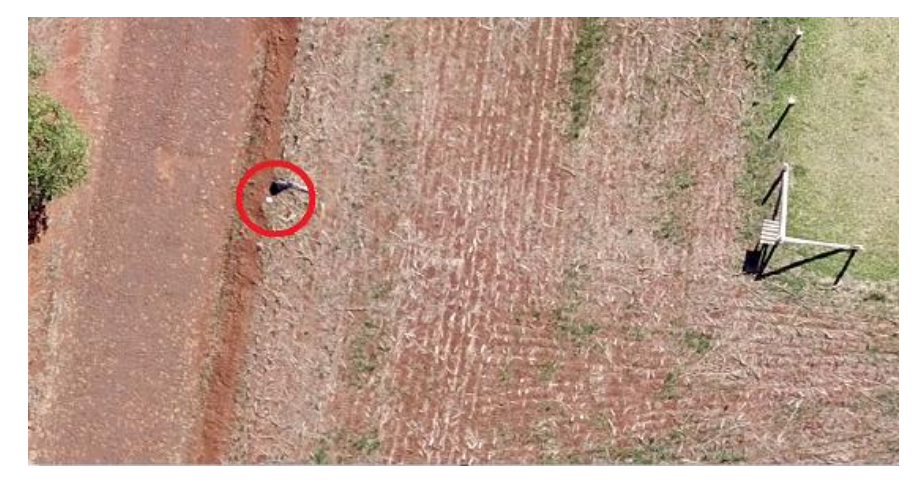

Figura 10: Visualização aérea de um dos alvos implantados a campo.

Fonte: O autor, 2017.

### <span id="page-28-0"></span>5.3.2. Pontos de controle

A segunda etapa foi a determinação das coordenadas dos pontos de controle, utilizando equipamento GNSS e técnica de posicionamento relativo estático rápido. A determinação de pontos de controle georreferenciados servem de apoio para diversos levantamentos dando confiabilidade para eles, inclusive para o levantamento com o VANT. Exatamente nos mesmos locais onde foram colocados os alvos, estacionou e nivelou-se o equipamento GPS Topográfico *rover* (figura 18), enquanto que outro equipamento GNSS geodésico foi montado e nivelado no ponto denominado BASE UTFPR como mostra a figura 17. O equipamento permaneceu ligado por 25 minutos em cada um dos cinco pontos, onde assim levantou-se as coordenadas E, N e H dos mesmos.

Figura 11: Marco geodésico da UTFPR- DV (BASE UTFPR).

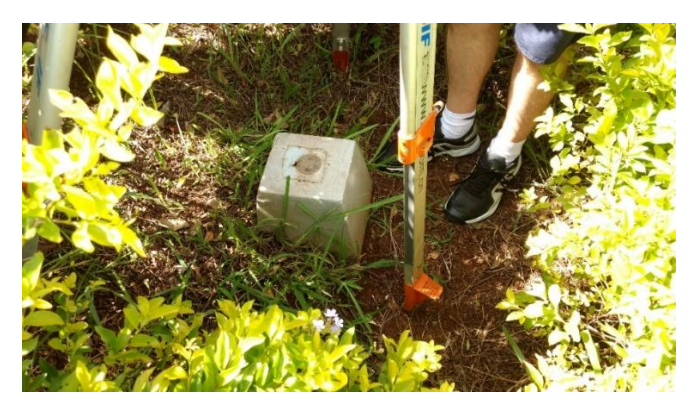

Fonte: O autor, 2017.

Figura 12: Posicionamento do equipamento GPS Topográfico rover.

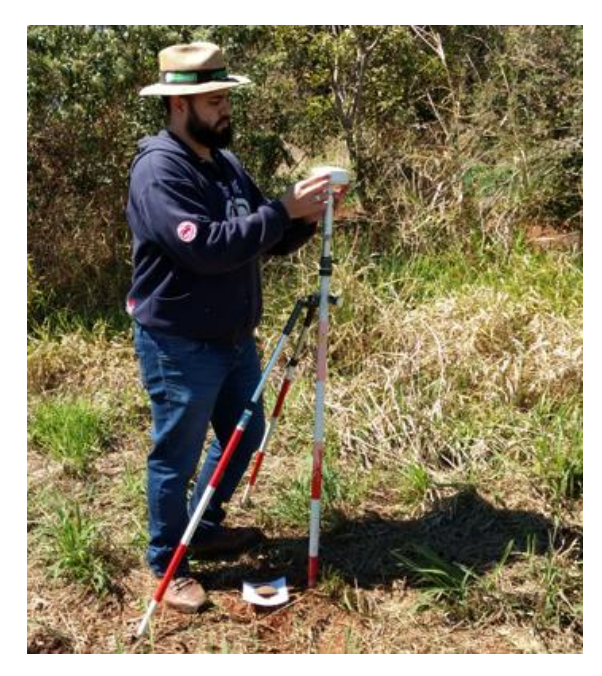

Fonte: O autor, 2017.

## <span id="page-29-0"></span>5.3.3. Levantamento relativo cinemático

Para iniciar o levantamento o equipamento GNSS foi instalado no marco denominado BASE UTFPR que possui coordenadas UTM de acordo com a Tabela 1.

Tabela 1: Coordenadas UTM - SIRGAS Fuso 22S do ponto base situado no interior da UTFPR – Dois Vizinhos.

| <b>PONTO</b> | E(m)                         | N(m)        | Z(m)    |  |
|--------------|------------------------------|-------------|---------|--|
|              | <b>BASE.UTFPR</b> 289451,312 | 7155400,285 | 557,889 |  |

Fonte: O autor, 2018.

Em seguida, após o deslocamento até o local de estudo, realizou-se o caminhamento em sentido norte-sul e leste-oeste para um maior recobrimento da área para dar uma melhor confiabilidade nos dados levantados.

Figura 13: Distribuição de pontos obtidos pelo caminhamento com GNSS.

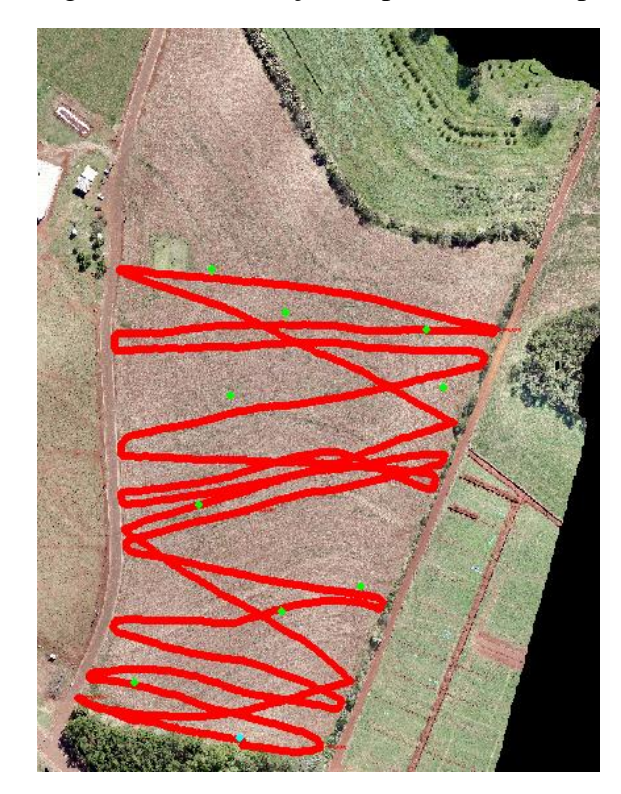

Fonte: O autor, 2018.

# <span id="page-30-0"></span>5.3.4. Planejamento e execução de vôo

O planejamento de vôo foram realizados no laboratório de Topografia e Geoprocessamento que se encontra na UTFPR-DV onde foram inseridas as coordenadas da área de estudo obtidas através do *Google Earth* e as mesmas foram inseridas no *software* do VANT Phanton-4, com recobrimento lateral de 75%, recobrimento longitudinal de 85% e com uma resolução espacial de 3 centímetros. Após o planejamento, realizou-se a execução do voo (figuras 20 e 21) na área de estudo. A altura de vôo foi de 134 metros com duração de 16 minutos onde obteve-se um total de 445 imagens para gerar o mosaico de dados.

Figura 14: Decolagem do VANT.

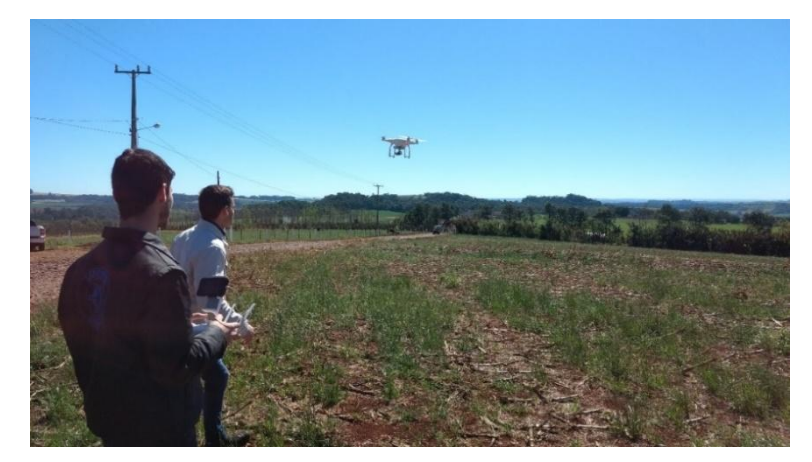

Fonte: O autor, 2017.

Figura 15: VANT e equipamento de controle.

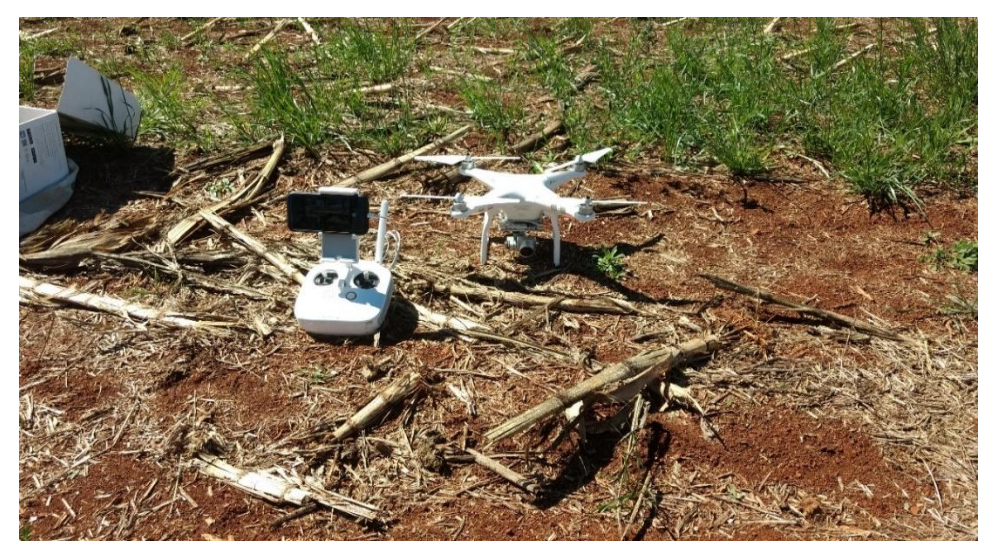

Fonte: O autor, 2017.

#### <span id="page-32-0"></span>**6. RESULTADOS E DISCUSSÃO**

O objetivo deste trabalho é demonstrar a melhor técnica para se utilizar dados obtidos de VANT de forma confiável em relação a altitude, coordenada H ou Z. Sabe-se que devido ao modelo adotado pelo sistema GPS/GNSS a coordenada com maior possibilidade de incerteza é justamente a coordenada Z. Isto se dá, pois, o modelo de elipsóide adotado para o cálculo das coordenadas, estima a distância entre o Centro de Massa da Terra (CMT) e a superfície física. Daí a origem do erro, mesmo após várias iterações de correção.

Sendo assim, as análises feitas a seguir, abordará a correlação entre os pontos coletados diretamente do VANT (SEM PC), pontos coletados com VANT acrescidos da altura de voo (134 m) (SEM PC 134), pontos obtidos com VANT e processados com pontos de controle estabelecidos na área de estudo (COM PC) e pontos obtidos com levantamento GNSS (CAM).

Cabe ressaltar que se utilizou o levantamento com GNSS (CAM) com verdade de campo ou testemunha, visto que vários foram os testes realizados.

Como resultado da implantação dos pontos de controle e levantados por levantamento estático-rápido com equipamento GNSS, obteve-se os pontos listados na tabela 2.

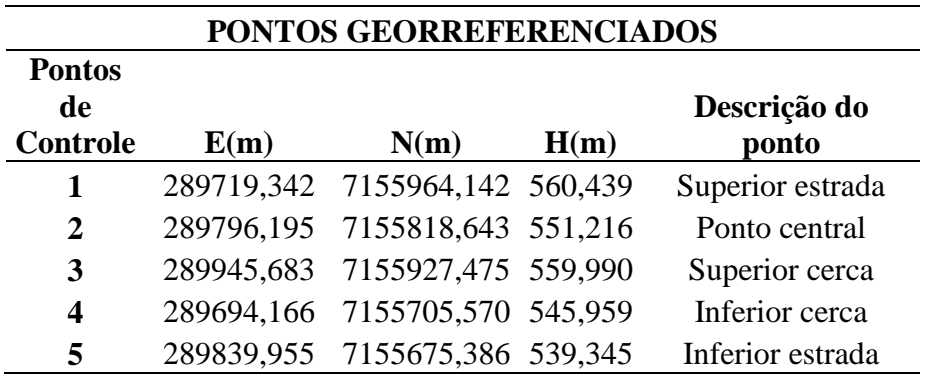

Tabela 2: Pontos de controle obtidos pelo levantamento GNSS.

Fonte: O autor.

O levantamento da área de estudo a partir do vôo com o VANT, resultou em um conjunto de pontos onde cada coordenada representa o centroide de cada foto gerada para posterior montagem do mosaico. A relação de coordenadas destes pontos pode ser observada na tabela 3.

A referida tabela apresenta as coordenadas E e N de cada ponto, além de outras duas informações em relação a coordenada H. A primeira coluna de H, apresenta as coordenadas obtidas do voo com o VANT sem nenhum processamento ou ajuste da altitude (SEM PC). A segunda coluna de H apresenta as coordenadas dos mesmos pontos, no entanto, agora inserindo-se no processamento as coordenadas dos pontos de controle apresentados na tabela 3, forçando com isso um ajustamento da altitude existente na área.

|                  | Coordenadas levantadas pelo VANT |             |                 |                |                                        |  |
|------------------|----------------------------------|-------------|-----------------|----------------|----------------------------------------|--|
| Ponto            | E(m)                             | N(m)        | H sem PC<br>(m) | H com<br>PC(m) | Diferença em<br>H (com PC e<br>sem PC) |  |
| $\mathbf{1}$     | 289696,851                       | 7155706,357 | 416,541         | 545,773        | $-129,232$                             |  |
| $\overline{2}$   | 289714,52                        | 7155699,731 | 414,734         | 544,304        | $-129,571$                             |  |
| 3                | 289739,699                       | 7155691,779 | 413,442         | 543,069        | 129,627                                |  |
| $\overline{4}$   | 289760,903                       | 7155691,779 | 412,860         | 542,235        | 129,375                                |  |
| 5                | 289791,825                       | 7155682,061 | 410,809         | 540,311        | 129,501                                |  |
| 6                | 289823,630                       | 7155678,085 | 409,991         | 539,414        | 129,422                                |  |
| $\boldsymbol{7}$ | 289834,232                       | 7155670,576 | 414,242         | 539,730        | 125,488                                |  |
| 8                | 289840,858                       | 7155686,920 | 410,272         | 539,511        | 129,239                                |  |
| 9                | 289807,286                       | 7155687,362 | 410,654         | 540,027        | 129,373                                |  |
| 10               | 289833,348                       | 7155695,313 | 410,656         | 539,861        | 129,205                                |  |
| 11               | 289815,679                       | 7155695,755 | 411,158         | 540,346        | 129,187                                |  |
| 12               | 289775,922                       | 7155710,774 | 414,334         | 543,167        | 128,833                                |  |
| 13               | 289784,757                       | 7155695,755 | 412,237         | 541,461        | 129,225                                |  |
| 14               | 289752,068                       | 7155713,425 | 415,645         | 544,420        | 128,775                                |  |
| 15               | 289728,656                       | 7155715,633 | 416,399         | 545,301        | 128,902                                |  |
| 16               | 289728,656                       | 7155727,119 | 417,744         | 546,257        | 128,513                                |  |
| 17               | 289752,068                       | 7155728,002 | 417,357         | 545,638        | 128,282                                |  |
| 18               | 289778,573                       | 7155735,512 | 416,650         | 544,831        | 128,181                                |  |
| 19               | 289797,567                       | 7155707,240 | 412,715         | 541,674        | 128,959                                |  |
| 20               | 289815,237                       | 7155726,677 | 414,006         | 542,449        | 128,443                                |  |
| 21               | 289795,800                       | 7155726,677 | 414,860         | 543,474        | 128,615                                |  |
| 22               | 289749,859                       | 7155750,973 | 419,137         | 546,850        | 127,713                                |  |
| 23               | 289779,898                       | 7155746,555 | 417,774         | 545,577        | 127,803                                |  |
| 24               | 289818,771                       | 7155731,536 | 414,417         | 542,845        | 128,428                                |  |
| 25               | 289828,489                       | 7155712,983 | 412,169         | 541,002        | 128,833                                |  |
| 26               | 289858,969                       | 7155724,468 | 413,508         | 541,933        | 128,425                                |  |
| 27               | 289837,766                       | 7155736,837 | 414,537         | 542,831        | 128,294                                |  |
| 28               | 289845,275                       | 7155711,216 | 412,186         | 540,979        | 128,793                                |  |

Tabela 3: Coordenadas do levantamento com o VANT.

(continua)

|              | Coordenadas levantadas pelo VANT |             |                 |                 |                                        |  |  |
|--------------|----------------------------------|-------------|-----------------|-----------------|----------------------------------------|--|--|
| <b>Ponto</b> | E(m)                             | N(m)        | H sem<br>GPS(m) | H com<br>GPS(m) | Diferença em<br>H (com PC e<br>sem PC) |  |  |
| 29           | 289846,601                       | 7155759,366 | 416,797         | 544,515         | 127,718                                |  |  |
| 30           | 289817,446                       | 7155758,482 | 417,927         | 545,457         | 127,529                                |  |  |
| 31           | 289806,844                       | 7155743,905 | 416,161         | 544,288         | 128,127                                |  |  |
| 32           | 289790,058                       | 7155764,225 | 419,984         | 547,197         | 127,213                                |  |  |
| 33           | 289770,621                       | 7155769,526 | 420,612         | 547,870         | 127,258                                |  |  |
| 34           | 289739,258                       | 7155778,802 | 422,122         | 549,296         | 127,175                                |  |  |
| 35           | 289729,539                       | 7155745,230 | 419,271         | 547,343         | 128,071                                |  |  |
| 36           | 289737,491                       | 7155761,133 | 420,676         | 548,254         | 127,579                                |  |  |
| 37           | 289737,491                       | 7155796,914 | 423,475         | 550,403         | 126,928                                |  |  |
| 38           | 289758,694                       | 7155794,263 | 423,037         | 549,839         | 126,802                                |  |  |
| 39           | 289768,413                       | 7155805,748 | 423,825         | 550,401         | 126,576                                |  |  |
| 40           | 289797,567                       | 7155783,661 | 421,444         | 548,271         | 126,826                                |  |  |
| 41           | 289801,985                       | 7155800,889 | 423,088         | 549,570         | 126,482                                |  |  |
| 42           | 289814,353                       | 7155779,244 | 420,260         | 547,116         | 126,856                                |  |  |
| 43           | 289829,814                       | 7155769,526 | 418,243         | 545,735         | 127,491                                |  |  |
| 44           | 289865,595                       | 7155773,943 | 419,230         | 546,351         | 127,120                                |  |  |
| 45           | 289864,270                       | 7155791,171 | 421,123         | 547,924         | 126,801                                |  |  |
| 46           | 289843,067                       | 7155788,079 | 420,451         | 547,297         | 126,847                                |  |  |
| 47           | 289842,183                       | 7155806,190 | 422,270         | 548,846         | 126,576                                |  |  |
| 48           | 289882,381                       | 7155811,933 | 425,162         | 551,106         | 125,944                                |  |  |
| 49           | 289860,294                       | 7155816,350 | 423,794         | 550,064         | 126,270                                |  |  |
| 50           | 289847,484                       | 7155836,670 | 425,018         | 551,163         | 126,145                                |  |  |
| 51           | 289820,980                       | 7155806,190 | 422,964         | 549,476         | 126,512                                |  |  |
| 52           | 289811,703                       | 7155828,277 | 424,735         | 550,972         | 126,238                                |  |  |
| 53           | 289785,640                       | 7155829,161 | 425,628         | 551,782         | 126,154                                |  |  |
| 54           | 289791,825                       | 7155816,792 | 424,985         | 551,180         | 126,195                                |  |  |
| 55           | 289767,529                       | 7155822,534 | 425,158         | 551,531         | 126,373                                |  |  |
| 56           | 289747,651                       | 7155817,234 | 424,706         | 551,331         | 126,624                                |  |  |
| 57           | 289741,025                       | 7155834,461 | 426,016         | 552,485         | 126,469                                |  |  |
| 58           | 289762,670                       | 7155838,879 | 426,397         | 552,594         | 126,197                                |  |  |
| 59           | 289784,757                       | 7155855,665 | 427,494         | 553,440         | 125,946                                |  |  |
| 60           | 289801,543                       | 7155839,321 | 426,081         | 552,096         | 126,015                                |  |  |
| 61           | 289825,839                       | 7155855,665 | 427,282         | 553,082         | 125,800                                |  |  |
| 62           | 289825,839                       | 7155842,855 | 426,062         | 552,056         | 125,994                                |  |  |
| 63           | 289877,522                       | 7155841,088 | 427,514         | 553,017         | 125,503                                |  |  |
| 64           | 289889,008                       | 7155823,860 | 426,331         | 552,117         | 125,786                                |  |  |
| 65           | 289900,493                       | 7155858,757 | 430,204         | 555,438         | 125,234                                |  |  |
| 66           | 289867,362                       | 7155864,058 | 429,275         | 554,665         | 125,390                                |  |  |
| 67           | 289858,528                       | 7155887,029 | 430,177         | 555,635         | 125,458                                |  |  |

Tabela 3: Coordenadas do levantamento com o VANT.

|              |            | Coordenadas levantadas pelo VANT |                 |                 |                                        |
|--------------|------------|----------------------------------|-----------------|-----------------|----------------------------------------|
| <b>Ponto</b> | E(m)       | N(m)                             | H sem<br>GPS(m) | H com<br>GPS(m) | Diferença em<br>H (com PC e<br>sem PC) |
| 68           | 289846,159 | 7155866,267                      | 428,286         | 553,959         | 125,673                                |
| 69           | 289822,747 | 7155882,169                      | 428,806         | 554,541         | 125,735                                |
| 70           | 289800,218 | 7155872,009                      | 428,418         | 554,213         | 125,795                                |
| 71           | 289786,082 | 7155888,795                      | 429,444         | 555,266         | 125,822                                |
| 72           | 289772,388 | 7155864,500                      | 428,048         | 554,010         | 125,962                                |
| 73           | 289738,374 | 7155853,898                      | 427,348         | 553,695         | 126,347                                |
| 74           | 289745,884 | 7155875,985                      | 428,750         | 554,866         | 126,116                                |
| 75           | 289731,748 | 7155905,582                      | 431,070         | 557,187         | 126,117                                |
| 76           | 289753,835 | 7155902,489                      | 430,827         | 556,764         | 125,937                                |
| 77           | 289782,990 | 7155923,693                      | 431,077         | 557,075         | 125,998                                |
| 78           | 289798,451 | 7155906,907                      | 429,944         | 555,865         | 125,920                                |
| 79           | 289830,256 | 7155901,606                      | 430,152         | 555,837         | 125,685                                |
| 80           | 289819,213 | 7155919,717                      | 430,113         | 556,144         | 126,031                                |
| 81           | 289858,969 | 7155919,717                      | 430,667         | 556,574         | 125,907                                |
| 82           | 289885,474 | 7155889,679                      | 431,370         | 556,696         | 125,326                                |
| 83           | 289910,653 | 7155877,752                      | 432,079         | 557,100         | 125,021                                |
| 84           | 289915,070 | 7155893,213                      | 432,834         | 558,133         | 125,298                                |
| 85           | 289892,541 | 7155911,324                      | 432,153         | 557,618         | 125,466                                |
| 86           | 289938,482 | 7155923,693                      | 434,190         | 559,700         | 125,510                                |
| 87           | 289953,943 | 7155960,799                      | 429,374         | 557,035         | 127,661                                |
| 88           | 289959,244 | 7155977,585                      | 426,227         | 555,090         | 128,863                                |
| 89           | 289939,808 | 7155977,585                      | 425,839         | 554,621         | 128,782                                |
| 90           | 289937,599 | 7155966,542                      | 427,599         | 555,693         | 128,094                                |
| 91           | 289918,162 | 7155938,712                      | 431,106         | 557,530         | 126,424                                |
| 92           | 289936,715 | 7155949,756                      | 430,064         | 557,211         | 127,147                                |
| 93           | 289904,027 | 7155928,994                      | 431,805         | 557,747         | 125,943                                |
| 94           | 289909,769 | 7155950,197                      | 429,493         | 556,618         | 127,125                                |
| 95           | 289874,430 | 7155928,994                      | 430,873         | 556,918         | 126,045                                |
| 96           | 289883,707 | 7155938,712                      | 430,345         | 556,735         | 126,390                                |
| 97           | 289904,027 | 7155972,726                      | 426,500         | 554,774         | 128,274                                |
| 98           | 289881,056 | 7155963,450                      | 427,702         | 555,309         | 127,608                                |
| 99           | 289891,658 | 7155955,056                      | 428,339         | 555,602         | 127,263                                |
| 100          | 289851,901 | 7155940,037                      | 429,859         | 556,307         | 126,448                                |
| 101          | 289829,373 | 7155973,610                      | 427,992         | 555,683         | 127,691                                |
| 102          | 289847,926 | 7155967,425                      | 427,779         | 555,447         | 127,667                                |
| 103          | 289833,790 | 7155949,314                      | 429,512         | 556,246         | 126,734                                |
| 104          | 289819,654 | 7155938,712                      | 430,000         | 556,405         | 126,405                                |
| 105          | 289801,985 | 7155953,290                      | 430,666         | 557,249         | 126,582                                |
| 106          | 289779,014 | 7155944,013                      | 431,903         | 558,110         | 126,207                                |

Tabela 3: Coordenadas do levantamento com o VANT.

|              | Coordenadas levantadas pelo VANT |             |                  |                 |                                        |  |  |
|--------------|----------------------------------|-------------|------------------|-----------------|----------------------------------------|--|--|
| <b>Ponto</b> | E(m)                             | N(m)        | H sem<br>GPS (m) | H com<br>GPS(m) | Diferença em<br>H (com PC e<br>sem PC) |  |  |
| 107          | 289760,903                       | 7155920,159 | 431,706          | 557,661         | 125,955                                |  |  |
| 108          | 289748,534                       | 7155951,964 | 433,538          | 559,674         | 126,136                                |  |  |
| 109          | 289733,515                       | 7155938,712 | 433,044          | 559,225         | 126,181                                |  |  |
| 110          | 289750,301                       | 7155934,295 | 432,816          | 558,777         | 125,962                                |  |  |
| 111          | 289786,524                       | 7155975,377 | 431,160          | 558,184         | 127,024                                |  |  |
| 112          | 289775,480                       | 7155964,775 | 432,391          | 558,937         | 126,545                                |  |  |
| 113          | 289732,190                       | 7155966,100 | 433,889          | 560,450         | 126,561                                |  |  |
| 114          | 289751,626                       | 7155964,333 | 433,513          | 559,941         | 126,428                                |  |  |
| 115          | 289749,418                       | 7155979,794 | 433,195          | 560,095         | 126,900                                |  |  |
| 116          | 289842,183                       | 7155984,211 | 427,077          | 555,141         | 128,064                                |  |  |
| 117          | 289870,454                       | 7155974,493 | 426,477          | 554,627         | 128,150                                |  |  |
| 118          | 289848,367                       | 7155996,801 | 425,659          | 554,433         | 128,774                                |  |  |
| 119          | 289884,148                       | 7155981,340 | 425,465          | 554,043         | 128,578                                |  |  |
| 120          | 289807,727                       | 7155979,131 | 429,724          | 557,112         | 127,389                                |  |  |
| 121          | 289825,397                       | 7155997,684 | 427,276          | 555,758         | 128,482                                |  |  |
| 122          | 289774,597                       | 7155991,500 | 431,272          | 558,687         | 127,415                                |  |  |
| 123          | 289724,239                       | 7155994,592 | 433,274          | 560,713         | 127,439                                |  |  |
| 124          | 289723,355                       | 7155945,117 | 432,935          | 559,393         | 126,458                                |  |  |
| 125          | 289726,447                       | 7155864,721 | 428,400          | 554,726         | 126,327                                |  |  |
| 126          | 289723,797                       | 7155823,197 | 425,212          | 551,994         | 126,782                                |  |  |
| 127          | 289720,263                       | 7155885,924 | 429,498          | 555,851         | 126,352                                |  |  |
| 128          | 289739,258                       | 7155994,150 | 432,810          | 560,203         | 127,393                                |  |  |
| 129          | 289757,369                       | 7155999,010 | 431,368          | 559,185         | 127,817                                |  |  |
| 130          | 289740,141                       | 7156022,422 | 430,850          | 559,285         | 128,435                                |  |  |
| 131          | 289741,025                       | 7156046,718 | 429,235          | 558,951         | 129,715                                |  |  |
| 132          | 289748,534                       | 7156061,295 | 427,580          | 558,036         | 130,456                                |  |  |
| 133          | 289751,626                       | 7156027,281 | 430,095          | 558,912         | 128,817                                |  |  |
| 134          | 289777,247                       | 7156007,403 | 430,197          | 558,295         | 128,097                                |  |  |
| 135          | 289811,703                       | 7155999,893 | 427,742          | 556,152         | 128,411                                |  |  |
| 136          | 289793,150                       | 7156010,495 | 428,730          | 557,232         | 128,501                                |  |  |
| 137          | 289785,640                       | 7156033,907 | 427,635          | 557,057         | 129,423                                |  |  |
| 138          | 289787,407                       | 7156068,363 | 425,174          | 556,158         | 130,985                                |  |  |
| 139          | 289815,237                       | 7156018,446 | 426,729          | 555,815         | 129,086                                |  |  |
| 140          | 289831,140                       | 7156016,679 | 425,666          | 554,919         | 129,253                                |  |  |
| 141          | 289814,795                       | 7156040,533 | 425,243          | 555,268         | 130,025                                |  |  |
| 142          | 289797,567                       | 7156079,848 | 423,550          | 555,313         | 131,763                                |  |  |
| 143          | 289775,480                       | 7156109,445 | 422,697          | 555,783         | 133,086                                |  |  |
| 144          | 289764,437                       | 7156139,041 | 420,897          | 555,587         | 134,690                                |  |  |
| 145          | 289754,277                       | 7156106,352 | 423,984          | 556,806         | 132,823                                |  |  |

Tabela 3: Coordenadas do levantamento com o VANT.

|                       | Coordenadas levantadas pelo VANT |             |                |                |                                        |  |  |  |
|-----------------------|----------------------------------|-------------|----------------|----------------|----------------------------------------|--|--|--|
| Ponto                 | E(m)                             | N(m)        | H sem<br>PC(m) | H com<br>PC(m) | Diferença em<br>H (com PC e<br>sem PC) |  |  |  |
| 146                   | 289753,393                       | 7156081,615 | 425,835        | 557,324        | 131,490                                |  |  |  |
| 147                   | 289772,830                       | 7156079,848 | 425,122        | 556,594        | 131,472                                |  |  |  |
| 148                   | 289765,320                       | 7156038,324 | 428,630        | 558,000        | 129,370                                |  |  |  |
| 149                   | 289769,738                       | 7156053,785 | 427,338        | 557,485        | 130,147                                |  |  |  |
| 150                   | 289800,660                       | 7156052,018 | 425,426        | 555,844        | 130,418                                |  |  |  |
| 151                   | 289790,500                       | 7156099,726 | 422,514        | 555,219        | 132,705                                |  |  |  |
| 152                   | 289766,204                       | 7156124,022 | 422,015        | 555,819        | 133,804                                |  |  |  |
| 153                   | 289814,795                       | 7156065,271 | 423,142        | 554,545        | 131,403                                |  |  |  |
| 154                   | 289870,269                       | 7155745,897 | 418,147        | 544,165        | 126,018                                |  |  |  |
| 155                   | 289885,691                       | 7155787,343 | 421,496        | 548,200        | 126,704                                |  |  |  |
| 156                   | 289722,800                       | 7155773,849 | 421,882        | 549,320        | 127,438                                |  |  |  |
| 157                   | 289711,234                       | 7155735,295 | 418,770        | 547,082        | 128,312                                |  |  |  |
| $E_{\alpha}$ $\Omega$ | $\omega_{\text{max}}$ 2019       |             |                |                |                                        |  |  |  |

Tabela 3: Coordenadas do levantamento com o VANT.

Fonte: O autor, 2018.

A tabela 4 evidencia a diferença de altura encontrada pelo VANT sem o processamento com pontos de controle (H sem PC) e com processamento de pontos de controle (H com PC). Nota-se uma diferença de mais de 120 metros. Isso por que sem os pontos de controle no campo, não se há uma amarração no terreno para poder trazer o modelo para uma realidade de campo. Já com a adoção dos pontos de controle, as coordenadas H chegam a uma boa proximidade do relevo de Dois Vizinhos que é em média 550 metros.

Ainda para fins comparativo, utilizou-se o procedimento de incluir-se a altura de voo

(134 m) aos pontos gerados pelo voo do VANT sem processá-los com pontos de controle.

A tabela 4 apresenta as coordenadas Z dos 159 pontos obtidos pelo VANT sem pontos de controle e acrescidos da altura de vôo (SEM PC 134) e na coluna seguinte os pontos processados com pontos de controle (COM PC).

Tabela 4: Coordenadas UTM dos pontos obtidos pelo VANT, sem pontos de controle acrescidos da altura de voo (SEM PC 134), com pontos de controle (COM PC), diferença entre essas coordenadas Z.

| <b>PONTO</b>   | E(m)     | N(m)    | Z (sem<br>PC 134)<br>(m) | $Z$ (com<br>$PC)$ (m) | Diferença entre Z<br>(sem PC 134) e Z<br>$com PC$ (m) |
|----------------|----------|---------|--------------------------|-----------------------|-------------------------------------------------------|
| 1              | 289696,9 | 7155706 | 550,541                  | 545,773               | $-4,768$                                              |
| $\overline{2}$ | 289714,5 | 7155700 | 548,734                  | 544,304               | $-4,429$                                              |
| 3              | 289739,7 | 7155692 | 547,442                  | 543,069               | $-4,373$                                              |
| $\overline{4}$ | 289760,9 | 7155692 | 546,86                   | 542,235               | $-4,625$                                              |
| 5              | 289791,8 | 7155682 | 544,809                  | 540,311               | $-4,499$                                              |
| 6              | 289823,6 | 7155678 | 543,991                  | 539,414               | $-4,578$                                              |
| 7              | 289834,2 | 7155671 | 548,242                  | 539,73                | $-8,512$                                              |
| 8              | 289840,9 | 7155687 | 544,272                  | 539,511               | $-4,761$                                              |

**PONTO**  $E(m)$  **N**  $(m)$ **Z (sem PC 134) (m) Z (com PC) (m) Diferença entre Z (sem PC 134) e Z com PC) (m)** 9 289807,286 7155687,362 544,654 540,027 -4,627 289833,348 7155695,313 544,656 539,861 -4,795 289815,679 7155695,755 545,158 540,346 -4,813 289775,922 7155710,774 548,334 543,167 -5,167 289784,757 7155695,755 546,237 541,461 -4,775 289752,068 7155713,425 549,645 544,42 -5,225 289728,656 7155715,633 550,399 545,301 -5,098 289728,656 7155727,119 551,744 546,257 -5,487 289752,068 7155728,002 551,357 545,638 -5,718 289778,573 7155735,512 550,65 544,831 -5,819 289797,567 7155707,24 546,715 541,674 -5,041 289815,237 7155726,677 548,006 542,449 -5,557 21 289795,8 7155726,677 548,86 543,474 -5,385 289749,859 7155750,973 553,137 546,85 -6,287 289779,898 7155746,555 551,774 545,577 -6,197 289818,771 7155731,536 548,417 542,845 -5,572 289828,489 7155712,983 546,169 541,002 -5,167 289858,969 7155724,468 547,508 541,933 -5,575 289837,766 7155736,837 548,537 542,831 -5,706 289845,275 7155711,216 546,186 540,979 -5,207 289846,601 7155759,366 550,797 544,515 -6,282 289817,446 7155758,482 551,927 545,457 -6,471 289806,844 7155743,905 550,161 544,288 -5,873 289790,058 7155764,225 553,984 547,197 -6,787 289770,621 7155769,526 554,612 547,87 -6,742 289739,258 7155778,802 556,122 549,296 -6,825 289729,539 7155745,23 553,271 547,343 -5,929 289737,491 7155761,133 554,676 548,254 -6,421 289737,491 7155796,914 557,475 550,403 -7,072 289758,694 7155794,263 557,037 549,839 -7,198 289768,413 7155805,748 557,825 550,401 -7,424 289797,567 7155783,661 555,444 548,271 -7,174 289801,985 7155800,889 557,088 549,57 -7,518 289814,353 7155779,244 554,26 547,116 -7,144 289829,814 7155769,526 552,243 545,735 -6,509

Tabela 4: Coordenadas UTM dos pontos obtidos pelo VANT, sem pontos de controle acrescidos da altura de voo (SEM PC 134), com pontos de controle (COM PC), diferença entre essas coordenadas Z.

Tabela 4: Coordenadas dos pontos obtidos pelo VANT, sem pontos de controle acrescidos da altura de voo (SEM PC 134), com pontos de controle (COM PC), diferença entre essas coordenadas Z.

| <b>PONTO</b> | E(m)       | N(m)        | Z (sem<br>PC 134) | Z (com PC) | Diferença entre Z<br>(sem PC 134) e Z |
|--------------|------------|-------------|-------------------|------------|---------------------------------------|
|              |            |             | (m)               | (m)        | com PC) (m)                           |
| 44           | 289865,595 | 7155773,943 | 553,230           | 546,351    | $-6,880$                              |
| 45           | 289864,270 | 7155791,171 | 555,123           | 547,924    | $-7,199$                              |
| 46           | 289843,067 | 7155788,079 | 554,451           | 547,297    | $-7,153$                              |
| 47           | 289842,183 | 7155806,19  | 556,270           | 548,846    | $-7,424$                              |
| 48           | 289882,381 | 7155811,933 | 559,162           | 551,106    | $-8,056$                              |
| 49           | 289860,294 | 7155816,35  | 557,794           | 550,064    | $-7,730$                              |
| 50           | 289847,484 | 7155836,67  | 559,018           | 551,163    | $-7,855$                              |
| 51           | 289820,980 | 7155806,19  | 556,964           | 549,476    | $-7,488$                              |
| 52           | 289811,703 | 7155828,277 | 558,735           | 550,972    | $-7,762$                              |
| 53           | 289785,640 | 7155829,161 | 559,628           | 551,782    | $-7,846$                              |
| 54           | 289791,825 | 7155816,792 | 558,985           | 551,18     | $-7,805$                              |
| 55           | 289767,529 | 7155822,534 | 559,158           | 551,531    | $-7,627$                              |
| 56           | 289747,651 | 7155817,234 | 558,706           | 551,331    | $-7,376$                              |
| 57           | 289741,025 | 7155834,461 | 560,016           | 552,485    | $-7,531$                              |
| 58           | 289762,670 | 7155838,879 | 560,397           | 552,594    | $-7,803$                              |
| 59           | 289784,757 | 7155855,665 | 561,494           | 553,440    | $-8,054$                              |
| 60           | 289801,543 | 7155839,321 | 560,081           | 552,096    | $-7,985$                              |
| 61           | 289825,839 | 7155855,665 | 561,282           | 553,082    | $-8,200$                              |
| 62           | 289825,839 | 7155842,855 | 560,062           | 552,056    | $-8,006$                              |
| 63           | 289877,522 | 7155841,088 | 561,514           | 553,017    | $-8,497$                              |
| 64           | 289889,008 | 7155823,86  | 560,331           | 552,117    | $-8,214$                              |
| 65           | 289900,493 | 7155858,757 | 564,204           | 555,438    | $-8,766$                              |
| 66           | 289867,362 | 7155864,058 | 563,275           | 554,665    | $-8,61$                               |
| 67           | 289858,528 | 7155887,029 | 564,177           | 555,635    | $-8,542$                              |
| 68           | 289846,159 | 7155866,267 | 562,286           | 553,959    | $-8,327$                              |
| 69           | 289822,747 | 7155882,169 | 562,806           | 554,541    | $-8,265$                              |
| 70           | 289800,218 | 7155872,009 | 562,418           | 554,213    | $-8,205$                              |
| 71           | 289786,082 | 7155888,795 | 563,444           | 555,266    | $-8,178$                              |
| 72           | 289772,388 | 7155864,5   | 562,048           | 554,01     | $-8,038$                              |
| 73           | 289738,374 | 7155853,898 | 561,348           | 553,695    | $-7,653$                              |
| 74           | 289745,884 | 7155875,985 | 562,75            | 554,866    | $-7,884$                              |
| 75           | 289731,748 | 7155905,582 | 565,07            | 557,187    | $-7,883$                              |
| 76           | 289753,835 | 7155902,489 | 564,827           | 556,764    | $-8,063$                              |
| 77           | 289782,99  | 7155923,693 | 565,077           | 557,075    | $-8,002$                              |
| 78           | 289798,451 | 7155906,907 | 563,944           | 555,865    | $-8,08$                               |

**PONTO E** (m) **N** (m) **Z** (sem PC **134) (m) Z (com PC) (m) Diferença entre Z (sem PC 134) e Z com PC) (m)** 289830,256 7155901,61 564,152 555,837 -8,315 80 289819,213 7155919,72 564,113 556,144 -7,969 289858,969 7155919,72 564,667 556,574 -8,093 289885,474 7155889,68 565,37 556,696 -8,674 83 289910,653 7155877,75 566,079 557,1 -8,979 289915,07 7155893,21 566,834 558,133 -8,702 289892,541 7155911,32 566,153 557,618 -8,534 289922,138 7155909,56 567,801 558,953 -8,848 289938,482 7155923,69 568,19 559,7 -8,49 289945,992 7155940,04 566,517 558,962 -7,555 289953,943 7155960,8 563,374 557,035 -6,339 289959,244 7155977,59 560,227 555,09 -5,137 289939,808 7155977,59 559,839 554,621 -5,218 289937,599 7155966,54 561,599 555,693 -5,906 289918,162 7155938,71 565,106 557,53 -7,576 94 289936,715 7155949,76 564,064 557,211 -6,853 95 289904,027 7155928,99 565,805 557,747 -8,057 289909,769 7155950,2 563,493 556,618 -6,875 289874,43 7155928,99 564,873 556,918 -7,955 289883,707 7155938,71 564,345 556,735 -7,61 99 289904,027 7155972,73 560,5 554,774 -5,726 289881,056 7155963,45 561,702 555,309 -6,392 289891,658 7155955,06 562,339 555,602 -6,737 289851,901 7155940,04 563,859 556,307 -7,552 289829,373 7155973,61 561,992 555,683 -6,309 289847,926 7155967,43 561,779 555,447 -6,333 289833,79 7155949,31 563,512 556,246 -7,266 289819,654 7155938,71 564 556,405 -7,595 289801,985 7155953,29 564,666 557,249 -7,418 289779,014 7155944,01 565,903 558,11 -7,793 289760,903 7155920,16 565,706 557,661 -8,045 289748,534 7155951,96 567,538 559,674 -7,864 289733,515 7155938,71 567,044 559,225 -7,819 112 289750,301 7155934,3 566,816 558,777 -8,038 289786,524 7155975,38 565,16 558,184 -6,976

Tabela 4: Coordenadas UTM dos pontos obtidos pelo VANT, sem pontos de controle acrescidos da altura de voo (SEM PC 134), com pontos de controle (COM PC), diferença entre essas coordenadas Z.

**PONTO E** (m) **N (m) Z** (sem PC **134) (m) Z (com PC) (m) Diferença entre Z (sem PC 134) e Z com PC) (m)** 289775,48 7155964,775 566,391 558,937 -7,455 289732,19 7155966,1 567,889 560,45 -7,439 289751,626 7155964,333 567,513 559,941 -7,572 289749,418 7155979,794 567,195 560,095 -7,1 289842,183 7155984,211 561,077 555,141 -5,936 289870,454 7155974,493 560,477 554,627 -5,85 289848,367 7155996,801 559,659 554,433 -5,226 289884,148 7155981,34 559,465 554,043 -5,422 122 289807,727 7155979,131 563,724 557,112 -6,611 289825,397 7155997,684 561,276 555,758 -5,518 289774,597 7155991,5 565,272 558,687 -6,585 289724,239 7155994,592 567,274 560,713 -6,561 289723,355 7155945,117 566,935 559,393 -7,542 289726,447 7155864,721 562,4 554,726 -7,673 289723,797 7155823,197 559,212 551,994 -7,218 289720,263 7155885,924 563,498 555,851 -7,648 289739,258 7155994,15 566,81 560,203 -6,607 289757,369 7155999,01 565,368 559,185 -6,183 289740,141 7156022,422 564,85 559,285 -5,565 289741,025 7156046,718 563,235 558,951 -4,285 289748,534 7156061,295 561,58 558,036 -3,544 289751,626 7156027,281 564,095 558,912 -5,183 289777,247 7156007,403 564,197 558,295 -5,903 289811,703 7155999,893 561,742 556,152 -5,589 289793,15 7156010,495 562,73 557,232 -5,499 289785,64 7156033,907 561,635 557,057 -4,577 289787,407 7156068,363 559,174 556,158 -3,015 289815,237 7156018,446 560,729 555,815 -4,914 289831,14 7156016,679 559,666 554,919 -4,747 289814,795 7156040,533 559,243 555,268 -3,975 289797,567 7156079,848 557,55 555,313 -2,237 289775,48 7156109,445 556,697 555,783 -0,914 289764,437 7156139,041 554,897 555,587 0,69 289754,277 7156106,352 557,984 556,806 -1,177 289753,393 7156081,615 559,835 557,324 -2,51

Tabela 4: Coordenadas UTM dos pontos obtidos pelo VANT, sem pontos de controle acrescidos da altura de voo (SEM PC 134), com pontos de controle (COM PC), diferença entre essas coordenadas Z.

| <b>PONTO</b> | E(m)       | N(m)        | Z (sem PC<br>$134)$ (m) | $Z$ (com<br>$PC)$ (m) | Diferença entre Z<br>(sem PC 134) e Z<br>$com PC$ (m) |
|--------------|------------|-------------|-------------------------|-----------------------|-------------------------------------------------------|
| 149          | 289772,83  | 7156079,848 | 559,122                 | 556,594               | $-2,528$                                              |
| 150          | 289765,32  | 7156038,324 | 562,63                  | 558                   | $-4,63$                                               |
| 151          | 289769,738 | 7156053,785 | 561,338                 | 557,485               | $-3,853$                                              |
| 152          | 289800,66  | 7156052,018 | 559,426                 | 555,844               | $-3,582$                                              |
| 153          | 289790.5   | 7156099,726 | 556,514                 | 555,219               | $-1,295$                                              |
| 154          | 289766,204 | 7156124,022 | 556,015                 | 555,819               | $-0,196$                                              |
| 155          | 289814,795 | 7156065,271 | 557,142                 | 554,545               | $-2,597$                                              |
| 156          | 289870,269 | 7155745,897 | 552,147                 | 544,165               | $-7,982$                                              |
| 157          | 289885,691 | 7155787,343 | 555,496                 | 548,2                 | $-7,296$                                              |
| 158          | 289722,8   | 7155773,849 | 555,882                 | 549,32                | $-6,562$                                              |
| 159          | 289711,234 | 7155735,295 | 552,77                  | 547,082               | $-5,688$                                              |
|              |            |             |                         |                       |                                                       |

Tabela 4: Coordenadas UTM dos pontos obtidos pelo VANT, sem pontos de controle acrescidos da altura de voo (SEM PC 134), com pontos de controle (COM PC), diferença entre essas coordenadas Z.

Fonte: O autor, 2018.

A tabela 5, mostra com clareza a diminuição na diferença entre alturas na coordenada H. Utilizando-se os pontos obtidos com o VANT sem pontos de controle e acrescidos a altura de voo a eles, a diferença cai para menos de 10 metros, uma diferença ainda significativa, mas um pouco mais próxima do padrão desejado. Isso se explica pelo fato de que o VANT talvez subtraia a altura de voo por não estar orientado com os pontos de controle.

O caminhamento com equipamento GNSS método relativo estático-rápido, resultou em 2994 pontos e cuja listagem foi e exportada do arquivo CAD.

Devido a esse grande volume de dados gerados foram escolhidos 14 pontos distribuídos aleatoriamente pela área de estudo. Esses pontos são apresentados na tabela 5.

| Pontos | E(m)        | N(m)          |
|--------|-------------|---------------|
| 2      | 289.714,520 | 7.155.699,731 |
| 5      | 289.791,825 | 7.155.682,061 |
| 15     | 289.728,656 | 7.155.715,633 |
| 30     | 289.817,446 | 7.155.758,482 |
| 34     | 289.739,258 | 7.155.778,802 |
| 44     | 289.865.595 | 7.155.773,943 |
| 55     | 289.767,529 | 7.155.822,534 |
| 71     | 289.786,082 | 7.155.888,795 |
| 84     | 289.915,070 | 7.155.893,213 |
| 95     | 289.904,027 | 7.155.928,994 |
| 106    | 289.819,654 | 7.155.938,712 |
| 114    | 289.775,480 | 7.155.964,775 |
| 148    | 289.753,393 | 7.156.081,615 |
| 157    | 289.885,691 | 7.155.787,343 |

Tabela 5: Coordenadas dos pontos coletados com caminhamento GNSS distribuídos pela área para análise estatística.

Fonte: O autor, 2018.

A tabela 6 apresenta os valores das coordenadas E e N, e ainda as coordenadas H (COM PC) e H obtido com caminhamento (H GPS CAM). Também apresenta a diferença entre as coordenadas Z com pontos de controle e caminhamento e o cálculo do percentual de erro entre as duas coordenadas.

Tabela 6: Coordenadas dos 14 pontos na área de estudo, sendo H sem pontos de controle (com PC) e H do GPS com caminhamento (H GPS CAM).

| <b>Pontos</b>  | E(m)       | N(m)        | <b>H VANT</b><br>com PC<br>(m) | <b>H</b> GPS<br>CAM(m) | Diferença (m)<br>(H com PC e H<br>CAM) | $%$ erro |
|----------------|------------|-------------|--------------------------------|------------------------|----------------------------------------|----------|
| $\overline{2}$ | 289714,52  | 7155699,731 | 544,304                        | 544,166                | $-0,138$                               | $-0,025$ |
| 5              | 289791,825 | 7155682,061 | 540,311                        | 540,945                | 0,634                                  | 0,117    |
| 15             | 289728,656 | 7155715,633 | 545,301                        | 545,164                | $-0,137$                               | $-0,025$ |
| 30             | 289817,446 | 7155758,482 | 545,457                        | 545,369                | $-0,088$                               | $-0,016$ |
| 34             | 289739,258 | 7155778,802 | 549,296                        | 549,943                | 0,647                                  | 0,118    |
| 44             | 289865,595 | 7155773,943 | 546,351                        | 546,061                | $-0,29$                                | $-0,053$ |
| 55             | 289767,529 | 7155822,534 | 551,531                        | 551,154                | $-0,377$                               | $-0,068$ |
| 71             | 289786,082 | 7155888,795 | 555,266                        | 555,116                | $-0,15$                                | $-0,027$ |
| 84             | 289915,07  | 7155893,213 | 558,133                        | 558,355                | 0,222                                  | 0,04     |
| 95             | 289904,027 | 7155928,994 | 557,747                        | 557,339                | $-0,408$                               | $-0,073$ |
| 106            | 289819,654 | 7155938,712 | 556,405                        | 556,168                | $-0,237$                               | $-0,043$ |
| 114            | 289775,48  | 7155964,775 | 558,937                        | 558,792                | $-0,145$                               | $-0,026$ |
| 148            | 289753,393 | 7156081,615 | 557,324                        | 557,845                | 0,521                                  | 0,093    |
| 157            | 289885,691 | 7155787,343 | 548,2                          | 548,638                | 0,438                                  | 0,08     |

Fonte: O autor, 2018.

A Tabela 6, tendo o levantamento GNSS como testemunha, mostra que a adoção de pontos de controle faz com que os pontos gerados pelo VANT cheguem muito próximos da realidade de campo. As coordenadas H do levantamento GNSS e do levantamento com o VANT sendo processado com os pontos de controle estão muito próximas. Isso mostra a importância da adoção desses pontos georreferenciados mesmo para o levantamento com VANTs.

A figura 16 mostra o Modelo Digital de Terreno – MDT sem pontos de controle, gerado no programa QuantumGis®, um *software* livre de Sistema de Informação Geográfica – SIG que permite a edição e análises de dados georeferenciados. O MDT foi gerado a partir de um MDS criado com os pontos coletados pelo VANT. (Apêndice A)

Figura 16: Modelo Digital de Terreno e curvas de nível da área experimental sem a adição dos pontos de controle.

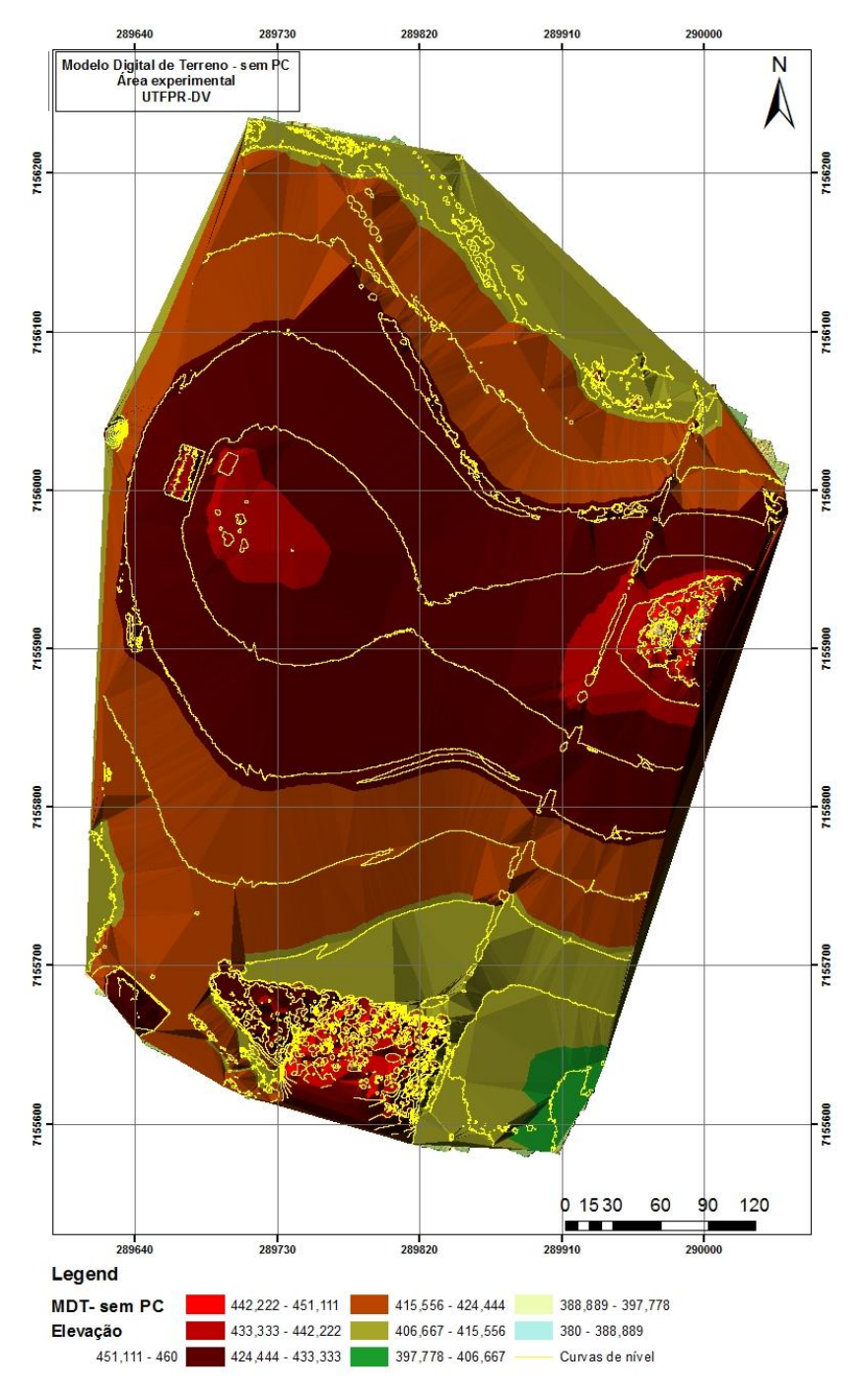

Fonte: O autor, 2018.

A Figura 16, mostra claramente o erro na coordenada H (altitude) obtida através do levantamento com o VANT como demonstrado anteriormente, porém, o modelo de elevação coincide com a verdade de campo, mostrando que apesar de apresentar uma altura extremamente menor, o modelo segue um padrão de elevação correlato ao modelo com pontos de controle.

Isto ocorre, pois, o processamento dos dados coletados pelo VANT sem ajustamento de pontos de controle, não tem informação da superfície física para orienta-la em relação a altitude real do local.

A figura 17, mostra o Modelo Digital de Terreno – MDT sem pontos de controle, gerado no programa QuantumGis®, um software livre de sistema de informação geográfica – SIG que permite a edição e análises de dados georeferenciados. O MDT foi gerado a partir de um MDS criado com os pontos coletados pelo VANT e ao MDS foram adicionados os pontos de controle dando assim uma referência ao modelo (Apêndice B).

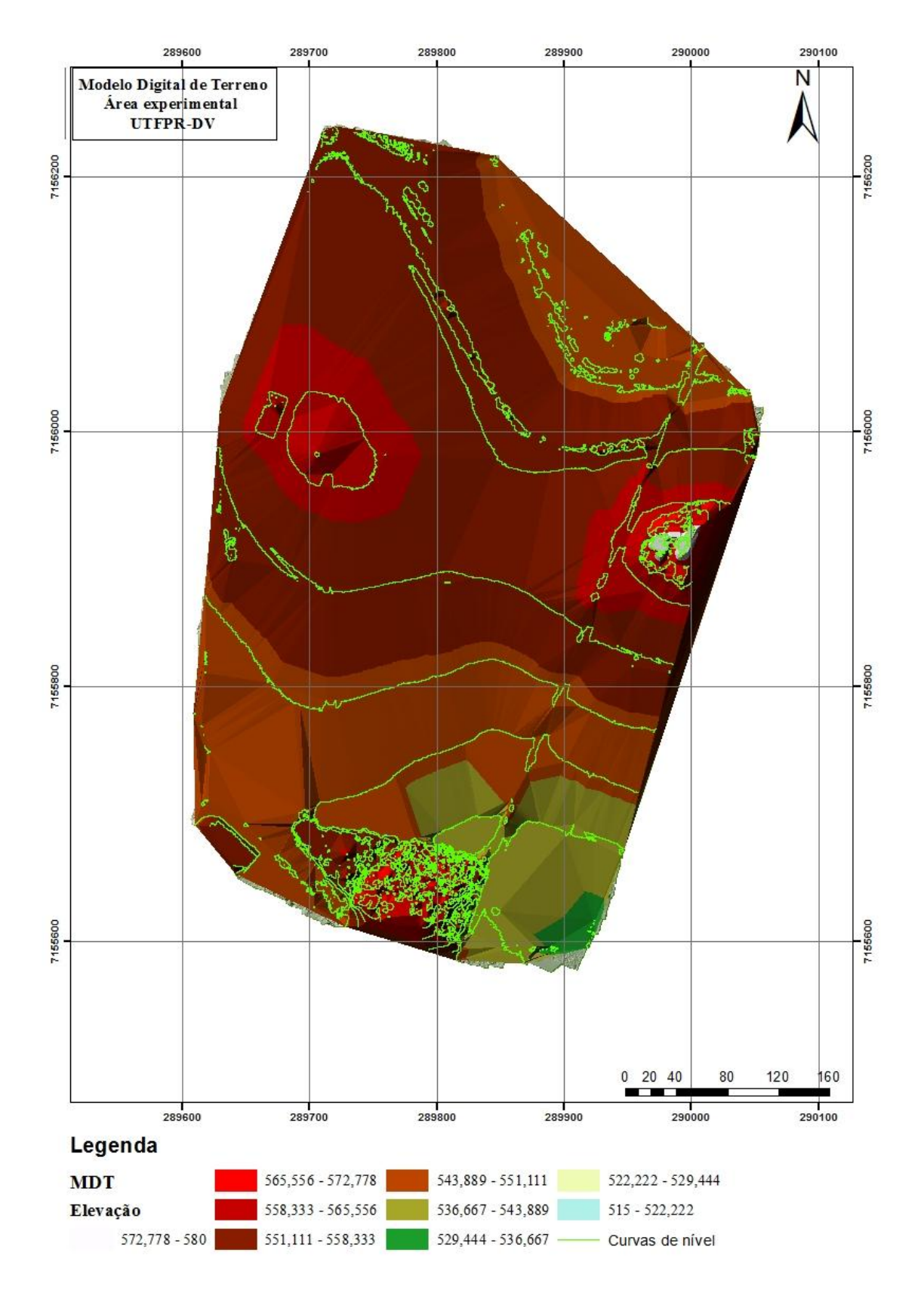

Figura 17: Modelo Digital de Terreno e curvas de nível da área experimental com a adição de pontos de controle.

Fonte: O autor, 2018.

A figura 17, em relação a elevação do terreno, mostra uma grande aproximação das altitudes em relação aos dados apresentados anteriormente. Também se evidencia a semelhança entre o MDT sem pontos de controle, isso corrobora o fato de que há uma correlação entre os dois modelos, apesar da distância entre eles na coordenada H.

Há de se salientar que as coordenadas E e N são muito próximas, o que faz com que os mapas sejam tão semelhantes.

## <span id="page-51-0"></span>**7. CONCLUSÃO**

O planejamento e a execução do vôo foram realizados com sucesso, sendo que ato total foram geradas 495 fotos digitais. A coleta de dados permitiu a geração de MDT da área para análise visual dos dados coletados.

A partir dos dados coletados com VANT e GNSS foi possível gerar os MDTs apresentados nos apêndices A e B que representam as variações do relevo de acordo com os dados coletados.

A estratégia de implantar pontos de controle na área mostrou-se muito eficiente para uma representação do relevo mais próxima a realidade de campo. O ganho em qualidade do levantamento de dados, torna-se muito superior ao tempo dispendido na implantação e coleta de dados dos pontos de controle na área.

A distribuição geométrica dos pontos de controle na área, também é um fator importante a se considerar. Neste trabalho optou-se por 5 pontos de controle sendo um em cada extremidade da área e um ponto central. Essa distribuição garante uma confiabilidade geométrica no ajustamento dos dados.

A importância da inclusão de pontos de controle se dá para aumentar a acurácia do mapeamento aéreo. O VANT utilizado possui em seu sistema um GPS de navegação com precisão de 5 a 10 metros, o que indica que um ponto coletado por ele pode estar em um raio de 5 a 10 metros, ou seja, possui um erro de 5 a 10 metros em relação ao terreno. Logo, utilizar pontos de controle influencia positivamente na diminuição desse erro

Quanto ao levantamento com GNSS no método cinemático para obter dados da área no sentido norte-sul e leste-oeste houve êxito, resultando em 2994 pontos, sendo que o intervalo de coleta de dados foi de 1 segundo e máscara de obstrução com 10º de elevação. Esse levantamento foi utilizado como verdade de campo para altimetria da área de estudo.

A não adoção de pontos de controle faz com que o levantamento não seja satisfatório, pois não se tem amarrações no terreno para trazer o modelo para uma realidade de campo, logo, para o objetivo do trabalho (altimetria) não é indicado.

Incluindo-se a altura de vôo e comparando-se com a coordenada Z utilizando os pontos de controle, percebe-se um erro médio de 6,38 metros. Essa precisão é padrão do GPS de navegação, o mesmo GPS utilizado no VANT. Pode ser utilizado para alguns levantamentos, dependendo da precisão requerida. A metodologia aplicada é válida por que foi compatível ao que se propôs no trabalho.

Foi provado que se pode confiar no MDT obtido pela metodologia VANT, mas se define que são necessários pontos de controle.

A utilização dessa metodologia tornou-se muito viável e superior se comparadas às metodologias tradicionais. Além da agilidade na tomada de pontos, na facilidade de manuseio, segurança, entre outras, o levantamento com o uso do VANT torna-se preciso com a utilização de pontos de controle bem-dispostos na área a ser trabalhada.

## <span id="page-53-0"></span>**8. REFERÊNCIAS BIBLIOGRÁFICAS**

ALVES, D. B. M.; ABREU, P. A. G.; SOUZA, J. S., **GNSS: Status, modelagem atmosférica e métodos de posicionamento**, Rev. Bras. Geom., v.1, 2013.

AMSAT, **O que são Satélites,** Disponível em < [http://www.amsat.org/amsat](http://www.amsat.org/amsat-new/information/faqs/portegues/)[new/information/faqs/portegues/>](http://www.amsat.org/amsat-new/information/faqs/portegues/) acesso em: 03/05/2016.

ANAC, Agência Nacional de Aviação Civil, **Drone.** Disponível em <http://www.anac.gov.br/assuntos/paginas-tematicas/drones> . acesso em 01/06/2018.

AVION INSURANCE, **FOR UAV PROFESSIONALS & DRONE ENTHUSIASTS UAV & Drone Insurance. Florida, 2018.**

BORGES, A.C. **Topografia aplicada à engenharia civil.** São Paulo, Ed. Edgar Blücher Ltda, v.2. 232p. 1992.

COELHO, Y. G. V., **Análise multitemporal e atualização do mapa do uso e ocupação do solo do Câmpus da UTFPR-DV**, pag 20, Dois vizinhos – PR, 2015.

ELACHI, C.; VAN ZYL, J., **Introduction to the Physics and Techniques of Remote Sensing, Second Edition,** página 1-4, 2005.

EMBRAPA, Empresa Brasileira de Pesquisa Agropecuária, **GPS – Global Positioning System,** Campinas – SP, 2018.

FIGUEIREDO FILHO, D. B.; SILVA JÚNIOR, J. A., **Desvendando os Mistérios do Coeficiente de Pearson (r)**, Rev. Política hoje, Vol 18, n.1, 2009.

FITZ, P. R., **Geoprocessamento sem complicação,** pag. 99, cap 6, São Paulo-SP, 2008.

FLORENZANO, T. G., **Iniciação em Sensoriamento Remoto, 3ª edição**, pg. 1 a 20 - (2011).

IBGE, Instituto Brasileiro de Geografia e Estatística, **Normas e especificações para levantamentos GPS**, 2006.

LI, et. al., **Precise positioning with current multi-constellation Global Navigation Satellite Systems: GPS, GLONASS, Galileo and BeiDou,** Scientific Reports, fevereiro de 2015.

MEDEIROS, L. N.; SANCHEZ, T. G., **Tinnitus and cell phones: the role of electromagnetic radiofrequency radiation.** Braz. J. otorhinolaryngol. vol 82 no.1 São Paulo, Jan/Fev. 2016.

MENESES, P. R.; ALMEIDA, T. **INTRODUÇÃO AO PROCESSAMENTO DE IMAGENS DE SENSORIAMENTO REMOTO**, Brasília – DF, 2012.

MOLčÍKOVÁ, S. and HURčÍKOVA, V.: **The possibilities of map layouts creation in ArcGIS. In: SGEM 2013: 13th International Multidisciplinary Scientific GeoConference: Informatics, geoinformatics and remote sensing: conference proceedings**: volume 1. Junho, 2013, Albena, Bulgaria.

MONICO, J. F. G. **Posicionamento pelo GNSS. Descrição, fundamentos e aplicações**, segunda edição, São Paulo, 2007.

MOREIRA, M. A., **Fundamentos do Sensoriamento Remoto e Metodologias de Aplicação, 4ª edição,** pg 137- Viçosa, 2012.

DELAZARI, L. S., **GNSS Muito além do mapeamento,** 2005.

PRETO, F. **Um pouco da história da fotografia.** 2003.

PUKANSKÁ, K., Bartoš, K. and Sabová, J**.: Comparison of Survey Results of the Laser Scanning**. In: Inżynieria Mineralna. Vol. 33, no. 1 (2014).

SCHÖNEMANN, E.; MATTHIAS, B.; SPRINGER, T. **A new Approach for GNSS Analysis in a Multi-GNSS and Multi-Signal Environment**. Journal of Geodetic Science. v.1, n.3, 2011.

SCHOWENGERDT, R. A. **Remote Sensing (Third Edition) Models and Methods for Image Processing,** páginas 75-126, XIV.

SILVA, D., C.; Costa, G., C. **Aerofotogrametria em Projetos de Estradas.** In: III Simpósio Brasileiro de Ciências Geodésicas e Tecnologias da Geoinformação. Recife – PE, jul-2010.

TELECO, **Comunicação via Satélite,** Disponível em <http://www.teleco.com.br/pdfs/tutorialsatcom.pdf> acesso em: 03/05/2016.

UFSM, Laboratório de Cartografia, **UTM – Universal Transversa de Mercator**, disponível em < http://coral.ufsm.br/cartografia/index.php?option=com\_content&view=article&id=26:ut m-universal-transversa-de-mercator&catid=14:basico&Itemid=30> acesso em 01/06/2018.

VEIGA, L. A. K.; ZANETTI, M.A.Z.; FAGGION, P. L. **Fundamentos de Topografia**. Universidade Federal do Paraná. 2012.

VÉRAS JÚNIOR, L., **Topografia - Notas de aula**. Universidade Federal Rural de Pernambuco, Recife – PE. 2003.

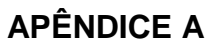

**Modelo Digital de Terreno – MDT sem pontos de controle (unidade m)**

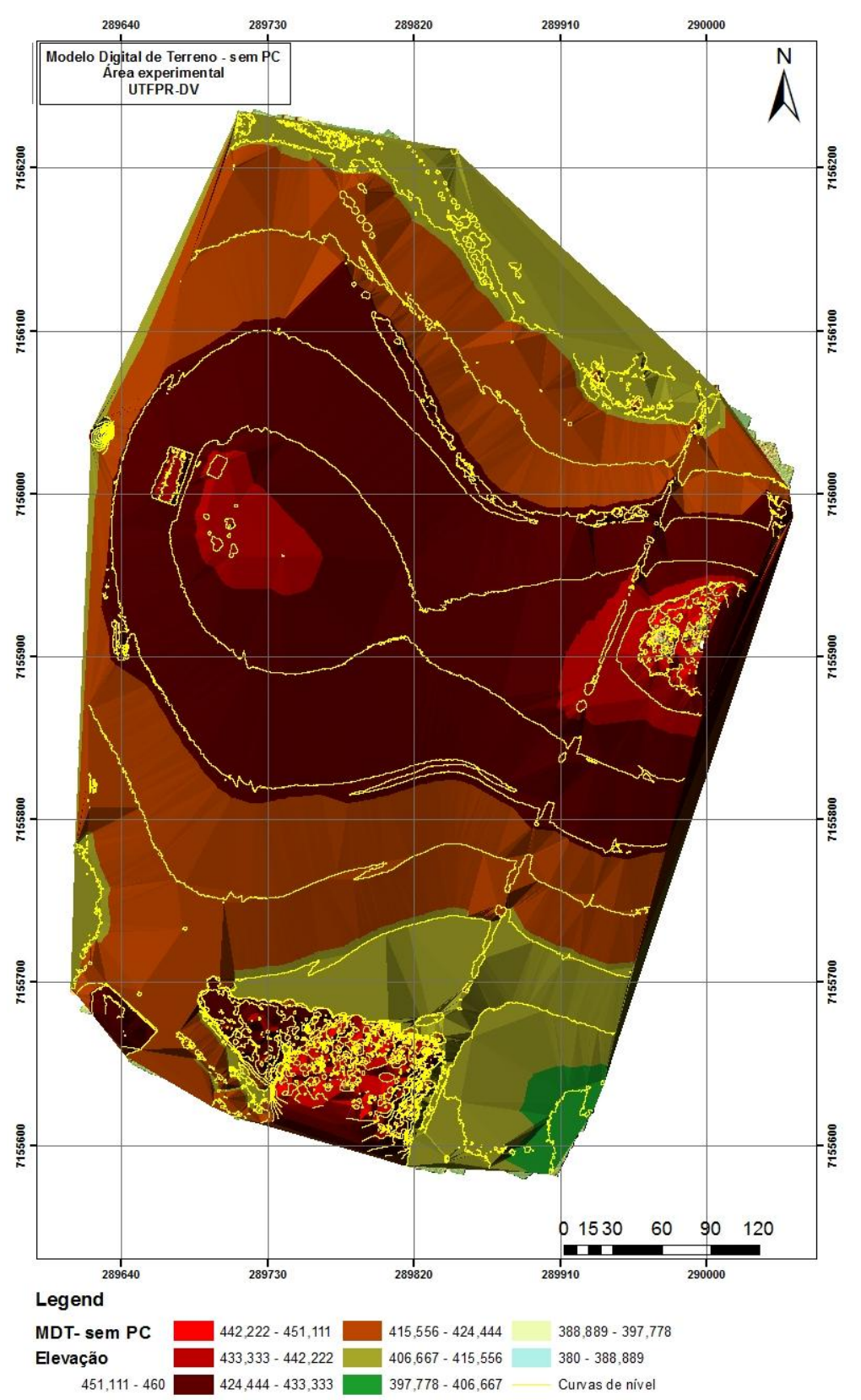

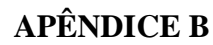

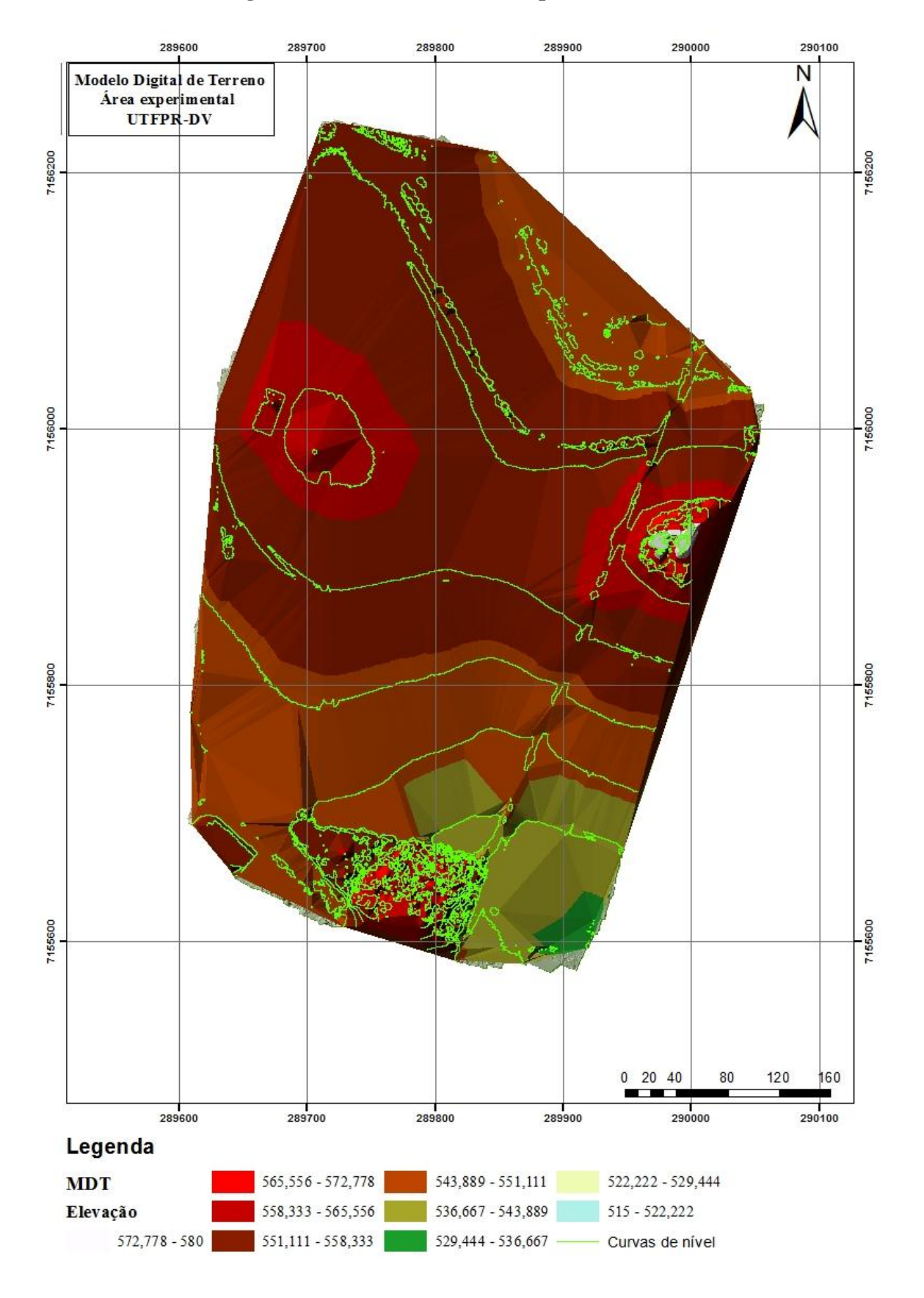

# **Modelo Digital de Terreno – MDT com pontos de controle (unidade m)**